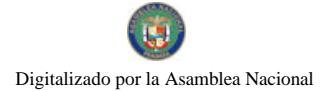

No.26471

Gaceta Oficial Digital, miércoles 17 de febrero de 2010

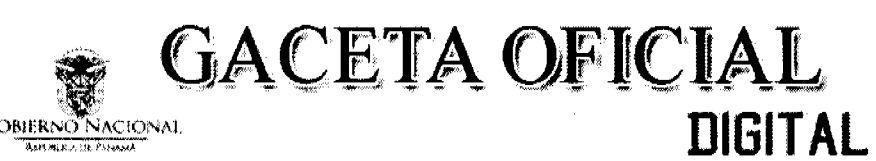

Año CVI

Panamá, R. de Panamá miércoles 17 de febrero de 2010

 $N^{\circ} 26471$ 

**CONTENIDO** 

**MINISTERIO DE GOBIERNO Y JUSTICIA** Resolución Nº 180 a la 186

(De martes 7 de octubre de 2008)

"POR LA CUAL SE EXPIDE CARTA DE NATURALEZA".

MINISTERIO DE GOBIERNO Y JUSTICIA Resolución Nº 188 a la 196

(De martes 7 de octubre de 2008)

"POR LA CUAL SE EXPIDE CARTA DE NATURALEZA".

MINISTERIO DE LA PRESIDENCIA

Decreto Nº 16

(De miércoles 10 de febrero de 2010)

"OUE DESIGNA A LA MINISTRA, MINISTRO Y VICEMINISTRO DE DESARROLLO SOCIAL, ENCARGADOS".

AUTORIDAD DE TURISMO DE PANAMÁ Resolución Nº 209/09

(De miércoles 23 de diciembre de 2009)

<u>"POR LA CUAL SE ORDENA LA CANCELACIÓN DE LA AUTORIZACIÓN DE INSCRIPCIÓN EN EL REGISTRO</u> NACIONAL DE TURISMO, POR INCUMPLIMIENTO DE LA OBLIGACIÓN DE CONSIGNAR LA FIANZA DE CUMPLIMIENTO ANTE LA AUTORIDAD DE TURISMO DE PANAMÁ, DE LA EMPRESA UHR DEVELOPMENT, INC.".

> AUTORIDAD DE TURISMO DE PANAMÁ Resolución Nº 10/10

(De jueves 14 de enero de 2010)

<u>"POR LA CUAL SE OTORGA PRÓRROGA HASTA EL PRIMERO DE MAYO DEL DOS MIL DIEZ. PARA OUE</u> LA EMPRESA H 58 INVESTMENT, INC., INSCRITA A FICHA 535576, DOCUMENTO DIGITALIZADO 998050. DE LA SECCIÓN DE MICROPELÍCULA MERCANTIL DEL REGISTRO PÚBLICO. INICIE LA CONSTRUCCIÓN DEL PROYECTO APROBADO MEDIANTE RESOLUCIÓN NO. 24 DE 19 DE NOVIEMBRE DE 2008".

> AUTORIDAD PANAMEÑA DE SEGURIDAD DE ALIMENTOS Resuelto Nº AUPSA-DINAN-003-2010 (De lunes 4 de enero de 2010)

"POR MEDIO DEL CUAL SE EMITE EL REQUISITO FITOSANITARIO PARA LA IMPORTACIÓN DE SANDÍAS (CITRULLUS LANATUS) FRESCAS. PARA CONSUMO HUMANO Y/O TRANSFORMACIÓN, ORIGINARIAS DE **GUATEMALA"** 

> REGISTRO PÚBLICO DE PANAMÁ Nota Marginal de Advertencia Nº S/N (De martes 5 de enero de 2010)

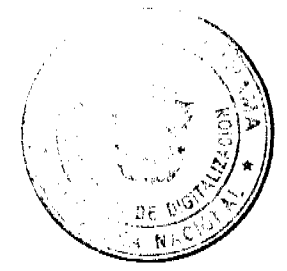

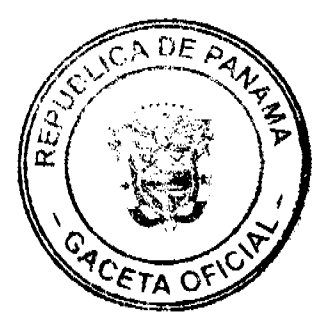

#### Gaceta Oficial Digital, miércoles 17 de febrero de 2010

"NOTA MARGINAL DE ADVERTENCIA, SOBRE EL ASIENTO 119203 DEL TOMO 2009 DEL DIARIO. CONTENTIVO DE LA ESCRITURA PÚBLICA Nº 10672 DE 10 DE JUNIO DE 2009 DE LA NOTARIA PRIMERA DEL CIRCUITO NOTARIAL DE LA PROVINCIA DE PANAMÁ, POR LA CUAL, SE PROTOCOLIZA ACTA DE REUNIÓN EXTRAORDINARIA DE LA JUNTA DE ACCIONISTA DE LA SOCIEDAD ANÓNIMA DENOMINADA PROYECTO MALIBU BEACH RESORT, S.A.".

> REGISTRO PÚBLICO DE PANAMÁ Nota Marginal de Advertencia Nº S/N (De martes 19 de enero de 2010)

<u>"NOTA MARGINAL DE ADVERTENCIA, SOBRE LOS ASIENTOS 119766, 119785 y 97287 DEL TOMO 2009 DEL</u> DIARIO, DE LA SOCIEDAD MINAS SANTA ROSA, S.A.".

**AVISOS / EDICTOS** 

República de Panamá

ÓRGANO EJECUTIVO MINISTERIO DE GOBIERNO Y JUSTICIA DIRECCIÓN NACIONAL DE MIGRACIÓN Y NATURALIZACIÓN

RESOLUCIÓN NÚMERO 180 PANAMÁ F de actuare de 2008.

EL PRESIDENTE DE LA REPÚBLICA en uso de sus facultades legales,

**CONSIDERANDO:** 

Que ABRAHAM JOSÉ SABAGH CAJELI nacional de COLOMBIA, mediante apoderado legal, solicita al Organo Ejecutivo por conducto del Ministerio de Gobierno y Justicia, que se le conceda CARTA DE NATURALEZA, de conformidad con lo que establece el ordinal lo. del artículo 10 de la Constitución Política y la Ley 7a, del 14 de marzo de 1980.

- a) Cinco Declaraciones Extrajudiciales de testigos, rendidas ante el Juzgado Segundo de Circuito, del Primer Circuito Judicial de Panamà, Ramo Civil, donde establecen que conocen al peticionario y que ha residido en el país por más de cinco años
- b) Certificación expedida por la Dirección Nacional de Migración y Naturalización, donde consta que el peticionario obtuvo Permiso Provisional de Permanencia, autorizada mediante Resolución No 10033 de 25 de septiembre de 1995
- c) Certificación expedida por la Dirección Nacional de Cedulación, donde consta que el peticionario obtuvo cédula de identidad personal No. E-8-70851
- d) Certificado de Buena Salud, expedido por el Dr. Luís M. Meléndez
- e) Copia autenticada del pasaporte del país de origen, a nombre del peticionario, donde se acredita la nacionalidad
- 1) Copia de la Resolución No. 269 de 29 de junio de 2006, expedida por el Tribunal Electoral
- g) Informe rendido por el Director Nacional de Migración y Naturalización, donde indica que el peticionario cumple con lo preceptuado en el Artículo 7 de la Ley 7 del 14 de marzo de 1980

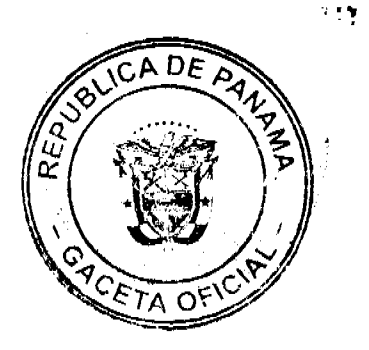

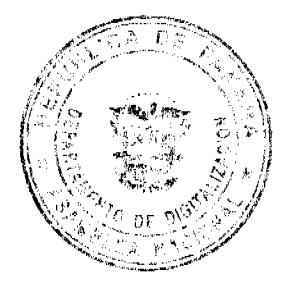

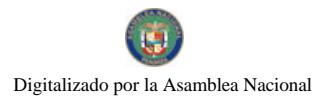

Gaceta Oficial Digital, miércoles 17 de febrero de 2010

ABRAHAM JOSÉ SABAGH CAJELI COLOMBIANA<br>E-8-70851 **REF** NAC:  $CED$ 

En virtud de que se han cumplido todas las disposiciones constitucionales y legales que rigen sobre la materia.

# RESUELVE:

EXPEDIR CARTA DE NATURALEZA a favor de ABRAHAM JOSE SABAGH CAJELI

COMUNIQUESE Y REGISTRESE

MARTIN TORRIJOS ESPINO

DANTEL DELGADO DIAMANTE

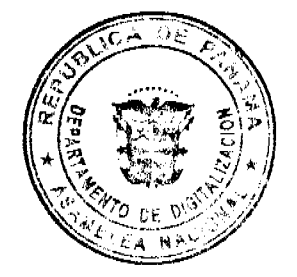

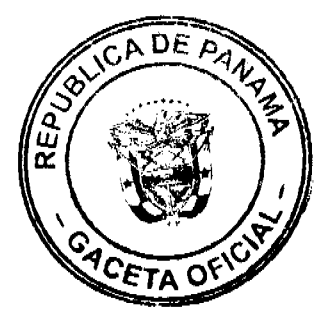

 $\bar{\chi}$ 

 $\overline{\mathbf{3}}$ 

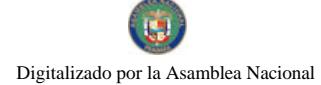

# REPUBLICA DE PANAMA

## *ÓRGANO EJECUTIVO*

**MINISTERIO DE GOBIERNO Y JUSTICIA** DIRECCIÓN NACIONAL DE MIGRACIÓN Y NATURALIZACIÓN

RESOLUCIÓN NÚMERO 181 PANAMÁ, fac actuare de 2008.

#### EL PRESIDENTE DE LA REPÚBLICA, en uso de sus facultades legales,

#### CONSIDERANDO:

Que MODESTA GONZALEZ ACOSTA, nacional de REPUBLICA DOMINICANA. mediante apoderado legal, solicita al Órgano Ejecutivo por conducto del Ministerio de Gobierno y Justicia, que se le conceda CARTA DE NATURALEZA, de conformidad con lo que establece el ordinal 20, del artículo 10 de la Constitución Política y la Ley 7a, del 14 de marzo de 1980.

- a) Cinco Declaraciones Juradas de testigos, rendidas ante el Juzgado Primero de Circuito Judicial de Herrera, Rumo Civil, donde establecen que conocen a la peticionaria y que ha residido en el país por más de tres años.
- b) Certificación expedida por la Dirección Nacional de Migración y Naturalización, donde consta que la peticionaria abtuvo Permiso Provisional de Permanencia. autorizada mediante Resolución No.10064 de 15 de junio de 1990.
- c) Certificación expedida por la Dirección Nacional de Cedulación, donde consta que el peticionario, obtuvo cédula de identidad personal No. E-8-58724.
- Certificado de Matrimonio en el exterior expedido por la Dirección General del<br>Registro Civil, inscrito en el Tomo 202. Partida 2071 de la Provincia de Panamá. d) donde se comprueba el vínculo existente entre el panameño Azael Antonio Yuen Wong y la peticionaria.
- e) Certificado de Nacimiento expedido por la Dirección General del Registro Civil. inscrito en el Tomo 41, Partida 1146 de la Provincia de Herrera, donde se comprueba la nacionalidad panameña del cónyuge de la peticionaria.
- f) Certificado de Buena Salud, expedido por el Dr. Leandro Durán P..
- g) Copia autenticada del pasaporte del país de origen, a nombre de la peticionaria, dande se acredita su nacionalidad.
- h) Copia de la Resolución No.165 de 17 de abril de 2006, expedida por el Tribunal Electoral.
- i) Informe rendido por el Director Nacional de Migración y Naturalización, donde indica que el peticionario cumple con lo preceptuado en el Artículo 7 de la Lev 7 dei 14 de marzo de 1980.

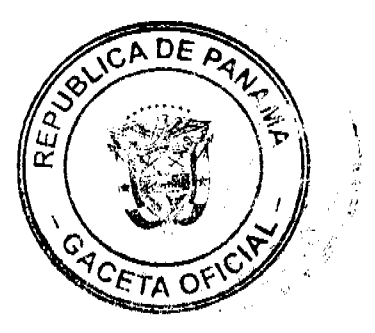

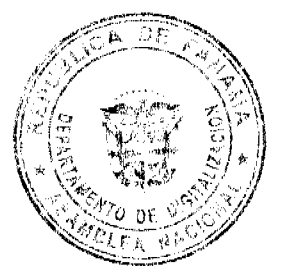

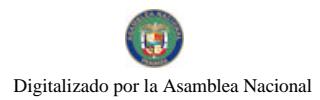

Gaceta Oficial Digital, miércoles 17 de febrero de 2010

 $REF$ MODESTA GONZALEZ ACOSTA  $\frac{NAC}{CED}$ **DOMINICANA**  $E - 8 - 58724$ 

En virtud de que se han cumplido todas las disposiciones constitucionales y legales que rigen sobre la materia.

# $R E S U E L V E$

EXPEDIR CARTA DE NATURALEZA a favor de MODESTA GONZALEZ ACOSTA

**COMUNÍQUESE Y REGISTRESE** 

z. Ξ. **MARTIN TORRIJOS ESPINO** PRESIDENTE DE LA REPÚBLICA

<u> Ju</u>u

**DANIEL DEL GADO-DIAMANTE**<br>MINISTRO DE GOBIERNO Y JUSTICIA

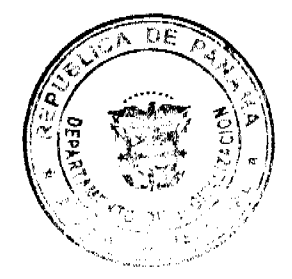

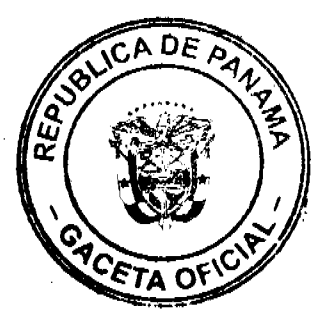

 $\overline{\mathbf{5}}$ 

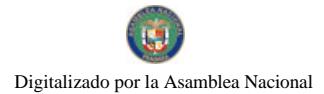

República de Panamá<sup>r</sup>

ÓRGANO EJECUTIVO MINISTERIO DE GOBIERNO Y JUSTICIA DIRECCIÓN NACIONAL DE MIGRACIÓN Y NATURALIZACIÓN

RESOLUCIÓN NÚMERO 182 PANAMÁ, fde actuare de 2008.

#### EL PRESIDENTE DE LA REPÚBLICA en uso de sus facultades legales,

#### **CONSIDERANDO:**

Que ALEXIS CARRASCO BARBÓN nacional de CUBA, mediante apoderado legal, solicita al Órgano Ejecutivo por conducto del Ministerio de Gobierno y Justicia, que se le conceda CARTA DE NATURALEZA, de conformidad con lo que establece el ordinal 10. del artículo 10 de la Constitución Política y la Ley 7a. del 14 de marzo de 1980.

Que con la solicitud se presentan los siguientes documentos:

- a) Cinco Declaraciones Extrajudiciales de testigos, rendidas ante el Juzgado Primero de Circuito, del Segundo Circuito Judicial de Panama, Ramo Civil, donde establecen que conocen al peticionario y que ha residido en el país por más de cinco años.
- b) Certificación expedida por la Dirección Nacional de Migración y Naturalización, donde consta que el peticionario obtuvo Permiso Provisional de Permanencia, autorizada mediante Resolución No. 5912 de 29 de agosto de 1996.
- c) Certificación expedida por la Dirección Nacional de Cedulación, donde consta que el peticionario obtuvo cédula de identidad personal No E-8-75022.
- d) Certificado de Buena Salud, expedido por la Dra. Marleni Cedeño G.
- e) Pasaporte original del país de origen, a nombre del peticionario, donde se acredita la nacionalidad.
- Copia de la Resolución No. 175 de 11 de marzo de 2004, expedida por el Tribunal n. Electoral
- g) Informe rendido por el Director Nacional de Migración y Naturalización, donde indica que el peticionario cumple con lo preceptuado en el Artículo 7 de la Ley 7 del 14 de marzo de 1980.

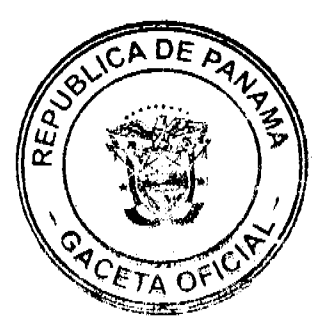

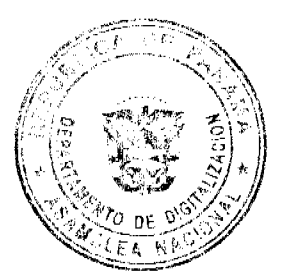

6

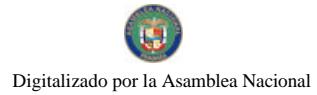

Gaceta Oficial Digital, miércoles 17 de febrero de 2010

 $REF$ ALEXIS CARRASCO BARBON  $\mathbf{NAC}$ **CUBANA** CED. E-8-75022

En virtud de que se han cumplido todas las disposiciones constitucionales y legales que rigen sobre la materia.

**RESUELVE:** 

EXPEDIR CARTA DE NATURALEZA a favor de ALEXIS CARRASCO BARBÓN

**COMUNIQUESE Y REGISTRESE** 

TA F  $\overline{\mathscr{D}}$ A MARTÍN TORRIJOS ESPINO<br>PRESIDENTE DE LA REPÚBLICA

JUm ۷ ×

DANIEL DELGADO-DIAMANTE MINISTRO DE GOBIERNO Y JUSTICIA

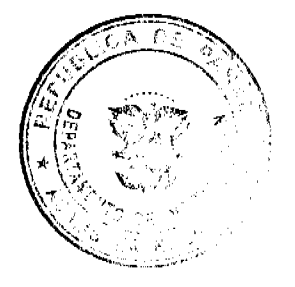

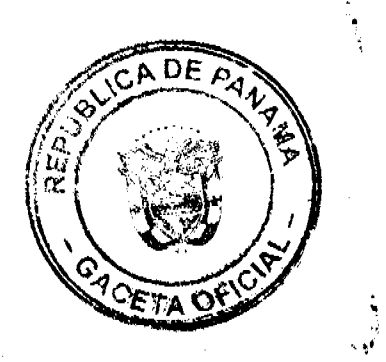

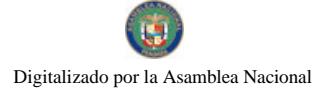

Gaceta Oficial Digital, miércoles 17 de febrero de 2010

República de Panamá

# ÓRGANO EJECUTIVO

# MINISTERIO DE GOBIERNO Y JUSTICIA DIRECCIÓN NACIONAL DE MIGRACIÓN Y NATURALIZACIÓN

RESOLUCIÓN NÚMERO 183 PANAMÁ, La actuare de 1008.

#### EL PRESIDENTE DE LA REPÚBLICA en uso de sus facultades legales,

#### **CONSIDERANDO:**

Que FANNY MONTEALEGRE CARVAJAL nacional de COLOMBIA, mediante apoderado legal, solicita al Órgano Ejecutivo por conducto del Ministerio de Gobierno y Justicia, que se le conceda CARTA DE NATURALEZA, de conformidad con lo que establece el ordinal 10. del artículo 10 de la Constitución Política y la Ley 7a, del 14 de marzo de 1980.

Que con la solicitud se presentan los siguientes documentos:

- a) Cinco Declaraciones Extrajudiciales de testigos, rendidas ante el Juzgado Primero de Circuito, del Segundo Circuito Judicial de Panama, Ramo Civil, donde establecen que conocen a la peticionaria y que ha residido en el país por más de cinco años.
- b) Certificación expedida por la Dirección Nacional de Migración y Naturalización, donde consta que la peticionaria obtuvo Permiso Provisional de Permanencia, autorizada mediante Resolución No. 36 de 15 de enero de 1980.
- c) Certificación expedida por la Dirección Nacional de Cedulación, donde consta que la peticionaria obtuvo cedula de identidad personal No. E-8-43064.
- d) Certificado de Buena Salud, expedido por el Dr. Aparicio Acosta L.
- e) Copia autenticada pasaporte del pais de origen a nombre de la peticionaria, donde se acredita la nacionalidad.
- f) Copia de la Resolución No. 349 de 19 de agosto de 2005, emitida por el Tribunal Electoral
- g) Informe rendido por el Director Nacional de Migración y Naturalización, donde indica que la peticionaria cumple con lo preceptuado en el Artículo 7 de la Ley 7 del 14 de marzo de 1980

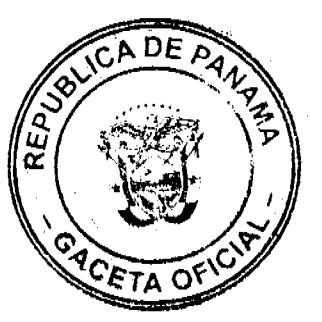

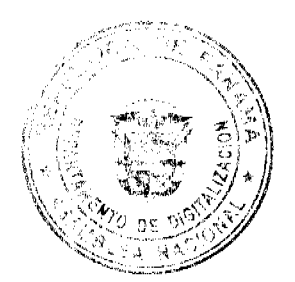

a

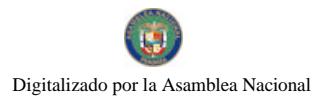

Gaceta Oficial Digital, miércoles 17 de febrero de 2010

REF:<br>NAC:<br>CED: FANNY MONTEALEGRE CARVAJAL-COLOMBIANA E-8-43064

En virtud de que se han cumplido todas las disposiciones constitucionales y legales que rigen sobre la materia.

#### RESUELVE:

EXPEDIR CARTA DE NATURALEZA a favor de FANNY MONTEALEGRE CARVAJAL

**COMUNÍQUESE Y REGISTRESE** 

amar 'n MARTÍN TORRIJOS ESPINO<br>PRESIDENTE DE LA REPÚBLICA

<u>Gil</u>lu z

DANIEL DELGADO-DIAMANTE

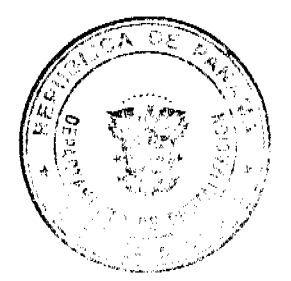

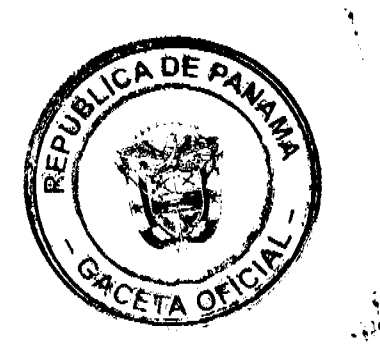

 $\boldsymbol{9}$ 

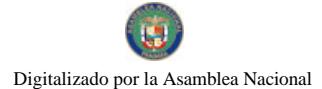

República de Panamá<sup>c</sup>

# **ÓRGANO EJECUTIVO** MINISTERIO DE GOBIERNO Y JUSTICIA DIRECCIÓN NACIONAL DE MIGRACIÓN Y NATURALIZACIÓN

RESOLUCIÓN NÚMERO 184 \_\_\_\_\_\_\_\_\_ PANAMÁ, 7 de actuáre do 2008

#### EL PRESIDENTE DE LA REPÚBLICA en uso de sus facultades legales,

#### **CONSIDERANDO:**

Que VÍCTOR ALEJANDRO TORRES HERRERA nacional de PERÚ, mediante apoderado legal, solicita al Organo Ejecutivo por conducto del Ministerio de Gobierno y Justicia, que se le conceda CARTA DE NATURALEZA, de conformidad con lo que establece el ordinal 10. del artículo 10 de la Constitución Política y la Ley 7a. del 14 de marzo de 1980.

- Cinco Declaraciones Extrajudiciales de testigos, rendidas ante el Juzgado Decimoquinto  $a<sub>1</sub>$ de Circuito, del Primer Circuito Judicial de Panama, Ramo Civil, donde establecen que conocen al peticionario y que ha residido en el país por más de cinco años
- b) Certificación expedida por la Dirección Nacional de Migración y Naturalización, donde consta que el peticionario obtuvo Permiso Provisional de Permanencia, autorizada mediante Resolución No. 3597 de 20 de junio de 1996
- c) Certificación expedida por la Dirección Nacional de Cedulación, donde consta que el peticionario obtuvo cédula de identidad personal No. E-8-74788.
- d) Certificado de Buena Salud, expedido por el Dr. Moisés Moreno Tarte.
- e) Copia autenticada del pasaporte del país de origen, a nombre del peticionario, donde se acredita la nacionalidad.
- f) Copia de la Resolución No. 454 de 19 de julio de 2004, expedida por el Tribunal Electoral.
- g) Informe rendido por el Director Nacional de Migración y Naturalización, donde índica que el peticionario cumple con lo preceptuado en el Artículo 7 de la Ley 7 del 14 de marzo de 1980.

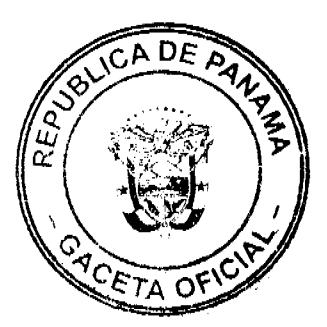

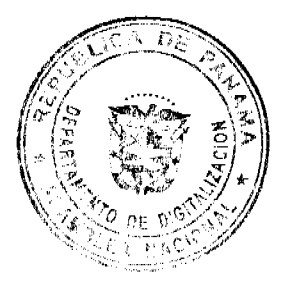

Gaceta Oficial Digital, miércoles 17 de febrero de 2010

REF: VICTOR ALEJANDRO TORRES HERRERA  $NAC$ PERUANA  $E - 8 - 74788$ CED

En virtud de que se han cumplido todas las disposiciones constitucionales y legales que rigen sobre la materia

 $RESCELVE:$ 

EXPEDIR CARTA DE NATURALEZA a favor de VICTOR ALEJANDRO TORRES **HERRERA** 

**COMUNIQUESE Y REGISTRESE** 

ar a -**MARTIN TORRIJOS ESPINO** PRESIDENTE DE LA REPÚBLICA

éjtiu. DANIEL BELGADO-DIAMANTE

MINISTRØDE GOBIERNO Y IUSTICIA

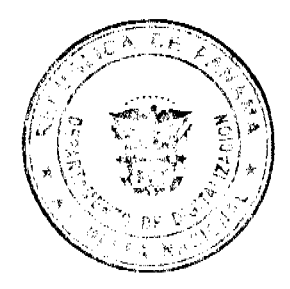

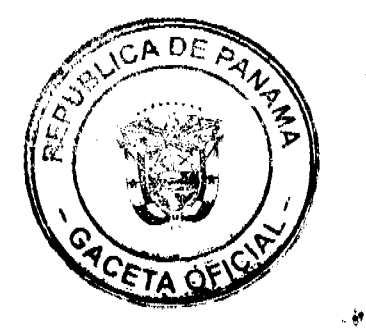

 $\begin{array}{c} \begin{array}{c} \begin{array}{c} \end{array} \\ \begin{array}{c} \end{array} \end{array} \end{array}$ 

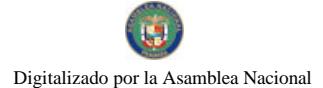

República de Panamá<sup>c</sup>

# ÓRGANO EJECUTIVO

MINISTERIO DE GOBIERNO Y JUSTICIA DIRECCIÓN NACIONAL DE MIGRACIÓN Y NATURALIZACIÓN

RESOLUCIÓN NÚMERO 185 PANAMÁ, 7 de actuare de 2008.

#### EL PRESIDENTE DE LA REPÚBLICA en uso de sus facultades legales,

# **CONSIDERANDO:**

Que JOSÉ LUIS CUSTODIO VERTIZ nacional de PERU, mediante apoderado legal. solicita al Órgano Ejecutivo por conducto del Ministerio de Gobierno y Justicia, que se le conceda CARTA DE NATURALEZA, de conformidad con lo que establece el ordinal 10. del artículo 10 de la Constitución Política y la Ley 7a. del 14 de marzo de 1980.

- a) Cinco Declaraciones Extrajudiciales de testigos, rendidas ante el Juzgado Sexto de Circuito, del Primer Circuito Judicial de Panamá, Ramo Civil, donde establecen que conocen al peticionario y que ha residido en el país por más de cinco años
- b) Certificación expedida por la Dirección Nacional de Migración y Naturalización, donde consta que el peticionario obtuvo Permiso Provisional de Permanencia, autorizada mediante Resolución No. 15339 de 30 de abril de 1991
- c) Certificación expedida por la Dirección Nacional de Cedulación, donde consta que el peticionario obtuvo cédula de identidad personal No. E-8-59501
- d) Certificado de Buena Salud, expedido por el Dr. Roberto Chang.
- e) Copia autenticada del pasaporte del país de origen, a nombre del peticionario, donde se acredita la nacionalidad
- Copia de la Resolución No. 356 de 22 de agosto de 2005, expedida por el Tribunal  $\ddot{\phantom{1}}$ Electoral
- g) Informe rendido por el Director Nacional de Migración y Naturalización, donde indica que el peticionario cumple con lo preceptuado en el Artículo 7 de la Ley 7 del 14 de marzo de 1980.

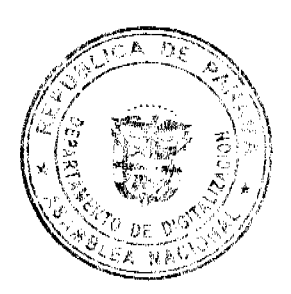

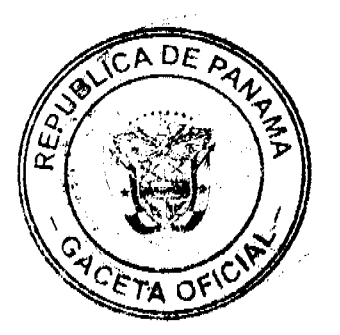

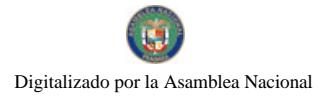

Gaceta Oficial Digital, miércoles 17 de febrero de 2010

JOSÉ LUIS CUSTODIO VERTIZ<br>PERUANA REF **NAC**  $CED$ E-8-59501

En virtud de que se han cumplido todas las disposiciones constitucionales y legales que rigen sobre la materia.

 $R \to S \cup E \cup V \in \mathcal{C}$ 

EXPEDIR CARTA DE NATURALEZA a favor de JOSÉ LUIS CUSTODIO VERTIZ

**COMUNIQUESE Y REGISTRESE** 

Ź **MARTIN TORRIJOS ESPINO** PRESIDENTE DE LA REPÚBLICA

u

MINISTRO DEL GADO DIAMANTE

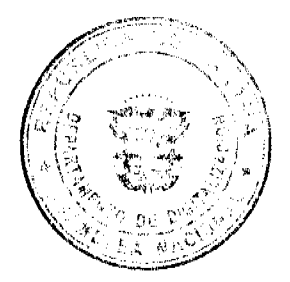

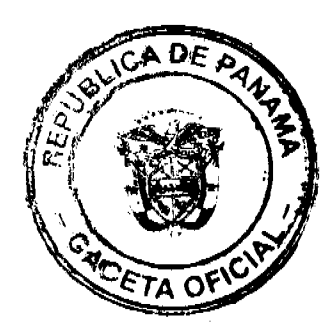

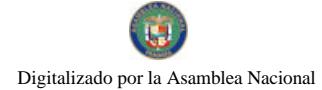

República de Panamá<sup>c</sup>

# ÓRGANO EJECUTIVO

MINISTERIO DE GOBIERNO Y JEISTICIA DIRECCIÓN NACIONAL DE MIGRACIÓN Y NATURALIZACIÓN

RESOLUCIÓN NÚMERO 1860 \_\_\_\_\_\_ PANAMÁ, F de actuare de 2008.

#### EL PRESIDENTE DE LA REPÚBLICA en uso de sus facultades legales,

## **CONSIDERANDO:**

Que RAFAEL ALEJANDRO LECCA RAMÍREZ nacional de PERU, mediante apoderado legal, solicita al Organo Ejecutivo por conducto del Ministerio de Gobierno y Justicia, que se le conceda CARTA DE NATURALEZA, de conformidad con lo que establece el ordinal 10. del artículo 10 de la Constitución Política y la Ley 7a, del 14 de marzo de 1980.

- a) Cinco Declaraciones Extrajudiciales de testigos, rendidas ante el Juzgado Primero de Circuito. del Segundo Circuito Judicial de Panamá, Ramo Civil, donde establecen que conocen al peticionario y que ha residido en el país por más de cinco años.
- b) Certificación expedida por la Dirección Nacional de Migración y Naturalización, donde consta que el peticionario obtuvo Permiso Provisional de Permanencia, autorizada mediante Resolución No. 10271 de 15 de junio de 1990
- c) Certificación expedida por la Dirección Nacional de Cedulación, donde consta que el peticionario obtuvo cédula de identidad personal No. E-8-57485.
- d) Certificado de Buena Salud, expedido por el Dr. Gabriel Barrios S.
- e) Copia autenticada del pasaporte del país de origen, a nombre del peticionario, donde se acredita la nacionalidad.
- f) Copia de la Resolución No. 96 de 1 de marzo de 2005, expedida por el Tribunal Electoral
- g) Informe rendido por el Director Nacional de Migración y Naturalización, donde indica que el peticionario cumple con lo preceptuado en el Artículo 7 de la Ley 7 del 14 de marzo de 1980

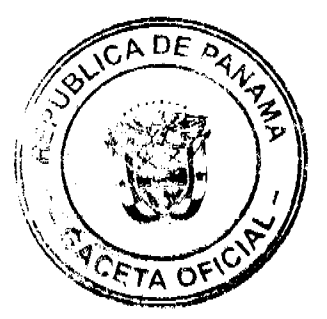

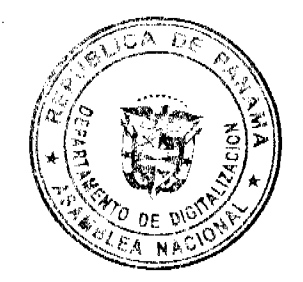

Gaceta Oficial Digital, miércoles 17 de febrero de 2010

REF. RAFAEL ALEJANDRO LECCA RAMIREZ  $_{\rm NAC}$ PERGANA CED: E-8-57485

En virtud de que se han cumplido todas las disposiciones constitucionales y legales que rigen sobre la materia.

#### **RESUELVE:**

EXPEDIR CARTA DE NATURALEZA a favor de RAFAEL ALEJANDRO LECCA RAMIREZ

**COMUNIQUESE Y REGISTRESE** 

**MARTIN TORRIJOS ESPINO** PRESIDENTE DE LA REPÚBLICA

**DANIEL DEL GADO DIAMANTE** 

MINISTRÓ DE GOBIERNO Y JUSTICIA

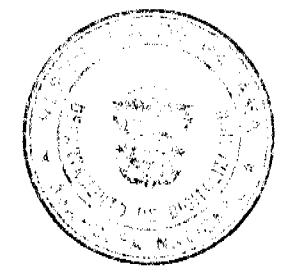

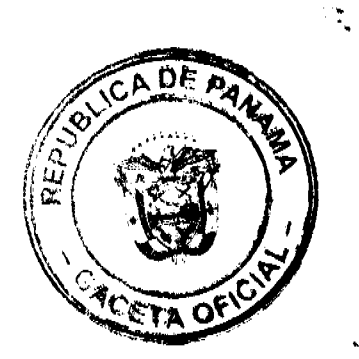

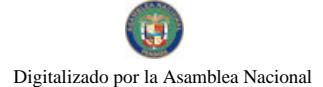

No.26471

República de Panamá<sup>c</sup>

# ÓRGANO EJECUTIVO

# MINISTERIO DE GOBIERNO Y JUSTICIA DIRECCIÓN NACIONAL DE MIGRACIÓN Y NATURALIZACIÓN

RESOLUCIÓN RÚMERO 188 \_\_\_\_ PANAMÁ. 7 de acterdar de 2008.

#### EL PRESIDENTE DE LA REPÚBLICA en uso de sus facultades legales,

#### CONSIDERANDO:

Que JESSENIA SOFIA IZAGUIRRE TRIGUEROS nacional de HONDURAS, mediame apoderado legal, solicita al Órgano Ejecutivo por conducto del Ministerio de Gobierno y Justicia, que se le conceda CARTA DE NATURALEZA, de conformidad con lo que establece el ordinal lo. del articulo 10 de la Constitución Política y la Ley 7a. del 14 de marzo de 1980.

- a) Cinco Declaraciones Extrajudiciales de testigos, rendidas ante el Juzgado Segundo de Circuito, del Segundo Circuito Judicial de Panamá, Ramo Civil, donde establecen que conocen a la peticionaria y que ha residido en el país por más de cinco años
- b) Certificación expedida por la Dirección Nacional de Migración y Naturalización, donde consta que la peticionaria obtuvo Permiso Provisional de Permanencia, autorizada mediante Resolución No. 6798 de 30 de marzo de 1995.
- c) Certificación expedida por la Dirección Nacional de Cedulación, donde consta que la peticionaria obtuvo cédula de identidad personal No. E-8-73441.
- d) Certificado de Buena Salud, expedido por el Dr. Manuel Guerra Blotta
- e) Copia autenticada del pasaporte del país de origen a nombre de la peticionaria, donde se acredita la nacionalidad.
- f) Copia de la Resolución No. 275 de 13 de septiembre de 2007, emitida por el Tribunal Electoral.
- g) Informe rendido por el Director Nacional de Migración y Naturalización, donde indica que la peticionaria cumple con lo preceptuado en el Articulo 7 de la Ley 7 del 14 de marzo de 1980.

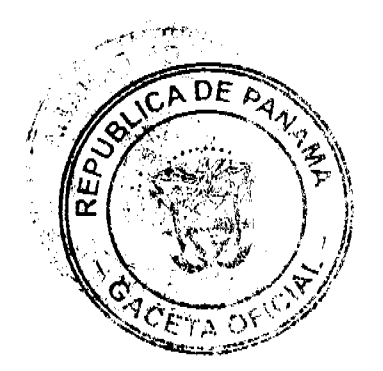

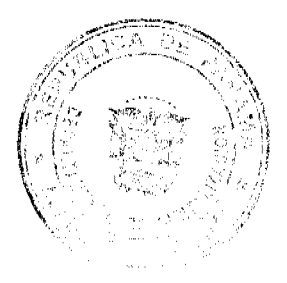

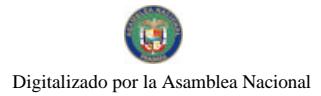

Gaceta Oficial Digital, miércoles 17 de febrero de 2010

REF. JESSENIA SOFIA IZAGUIRRE TRIGUEROS HONDUREÑA NAC:<br>CED:  $E-8-73441$ 

En virtud de que se han cumplido todas las disposiciones constitucionales y legales que rigen sobre la materia.

RESUELVE:

EXPEDIR CARTA DE NATURALEZA a favor de JESSENIA SOFIA IZAGUIRRE TRIGUEROS

**COMUNIQUESE Y REGISTRESE** 

MARTIN TORRIJOS PARO

DANIEL DELGADO-DIAMANTE

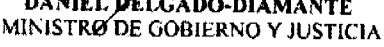

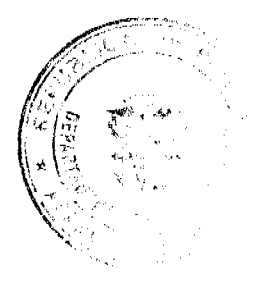

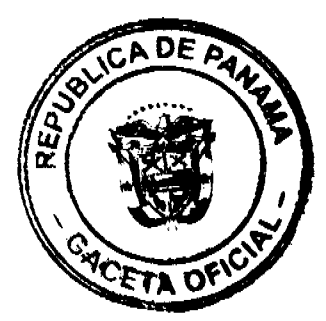

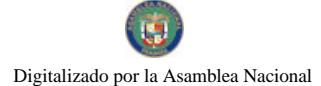

Gaceta Oficial Digital, miércoles 17 de febrero de 2010

República de Panamá

ÓRGANO EJECUTIVO MINISTERIO DE GOBIERNO Y JUSTICIA DIRECCIÓN NACIONAL DE MIGRACIÓN Y NATURALIZACIÓN

PANAMÁ Fele actuare de 2008. RESOLUCIÓN NÚMERO 189

#### EL PRESIDENTE DE LA REPÚBLICA en uso de sus facultades legales.

#### **CONSIDERANDO:**

Que CELIA LUBIA BARRIOS CHANG nacional de GUATEMALA, mediante apoderado legal, solicita al Órgano Ejecutivo por conducto del Ministerio de Gobierno y Justicia, que se le conceda CARTA DE NATURALEZA, de conformidad con lo que establece el ordinal 20. del artículo 10 de la Constitución Política y la Ley 7a, del 14 de marzo de 1980.

- a) Cinco Declaraciones Juradas de testigos, rendidas ante el Juzgado Primero de Circuito, del Primer Circuito Judicial de Panamá, Ramo Civil donde establecen que conocen a la peticionaria y que ha residido en el país por más de tres años.
- b) Certificación expedida por la Dirección Nacional de Migración y Naturalización, donde consta que la peticionaria obtuvo Permanencia Definitiva, autorizado mediante Resolución No. 23319 de 20 de mayo de 1992.
- c) Certificación expedida por la Dirección Nacional de Cedulación, donde consta que la peticionaria obtuvo cédula de identidad personal No. E-8-62951
- d) Certificado de Matrimonio expedido por la Dirección General del Registro Civil, inscrito en el Tomo 8, Partida 900 de la Provincia de Panamá, donde se comprueba el vinculo existente entre el panameño Victor Manuel Cucalón Imbert y la peticionaria.
- e) Certificado de Nacimiento en el exterior expedido por la Dirección General del Registro Civil, inscrito en el Tomo 9, Partida 2318 donde se comprueba la nacionalidad panameña de la hija de la peticionaria
- f) Certificado de Buena Salud, expedido por el Dr. Brittania E. Rodaniche.
- g) Copia autenticada del pasaporte del país de origen, a nombre de la peticionaria, donde se acredita la nacionalidad.
- h) Copia de la Resolución No. 224 de 30 de julio de 2007, expedidas por el Tribunal Electoral
- i) Informe rendido por el Director Nacional de Migración y Naturalización, donde indica que la peticionaria cumple con lo preceptuado en el Articulo 7 de la Ley 7 del 14 de marzo de 1980

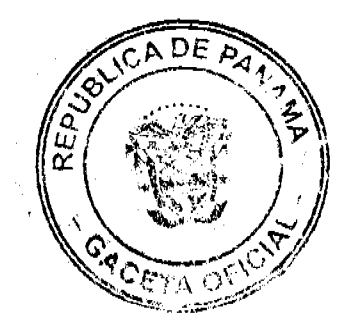

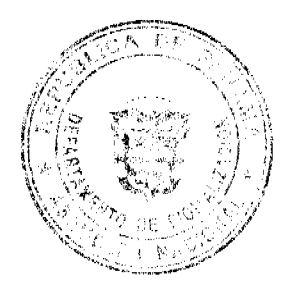

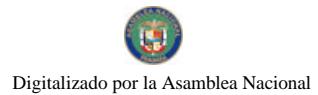

Gaceta Oficial Digital, miércoles 17 de febrero de 2010

CELIA LUBIA BARRIOS CHANG<br>GUATEMALA<br>E-8-62951 REF: NAC: CED.

En virtud de que se han cumplido todas las disposiciones constitucionales y legales que rigen sobre la materia.

RESUELVE:

EXPEDIR CARTA DE NATURALEZA a favor de CELIA LUBIA BARRIOS CHANG

COMUNIQUESE Y REGISTRESE

MARTIN TORRIJOS ESPINO<br>PRESIDENTE DE LA REPÚBLICA

11 in ۷

**DANIEL BELONDO DIAMANTE**<br>MINISTRO DE GOBIERNO Y JUSTICIA

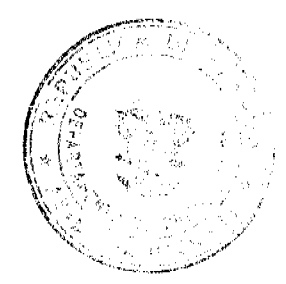

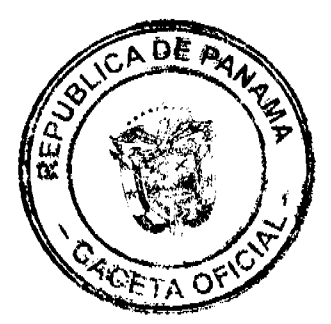

 $\bar{u}$  $\omega_{\rm e}$ 

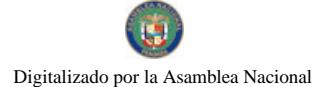

República de Panamá

# ÓRGANO EJECUTIVO

MINISTERIO DE GOBIERNO Y JUSTICIA DIRECCIÓN NACIONAL DE MIGRACIÓN Y NATURALIZACIÓN

RESOLUCIÓN NÚMERO 190 PANAMÁ, Fde actuare de 2008.

#### EL PRESIDENTE DE LA REPÚBLICA en uso de sus facultades legales,

#### CONSIDERANDO:

Que REINA ESPERANZA COELLO PALMA nacional de HONDURAS, mediante apoderado legal solicita al Organo Ejecutivo, por conducto del Ministerio de Gobierno y Justicia, que se le conceda CARTA DE NATURALEZA, de conformidad con lo que establece el ordinal 30. del artículo 10 de la Constitución Política y la Ley 7a del 14 de marzo de 1980.

- a) Cinco Declaraciones Juradas de testigos, rendidas ante el Juzgado Segundo de Circuito, del Primer Circuito Judicial de Panamá, Ramo Civil, donde establecen que conocen a la peticionaria y que ha residido en el país por más de dos años.
- b) Certificación expedida por la Dirección Nacional de Migración y Naturalización, donde consta que la peticionaria obtuvo Permiso Provisional de Permanencia, mediante Resolución No. 6397 de 2 de noviembre de 2000.
- c) Certificación expedida por la Dirección Nacional de Cedulación, donde consta que la peticionaria obtuvo cedula de identidad personal No. E-8-84810.
- d) Certificado de Buena Salud, expedido por el Dr. Raúl E. Frauca C.
- e) Copia autenticada del pasaporte del país de origen, a nombre de la peticionaria, donde se acredita su nacionalidad.
- f) Certificación autenticada del articulo 24 de la Constitución de la República de Honduras, expedida por el Consulado de Honduras en Panamà, donde se acredita la Ley de Reciprocidad, a favor de la peticionaria.
- g) Copia de la Resolución No. 468 de 19 de julio de 2004, expedida por el Tribunal Electoral.
- h) Informe rendido por el Director Nacional de Migración y Naturalización, donde indica que la peticionaria, cumple con lo preceptuado en el Articulo 7 de la Ley 7 del 14 de marzo de 1980

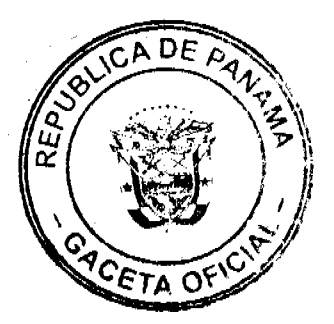

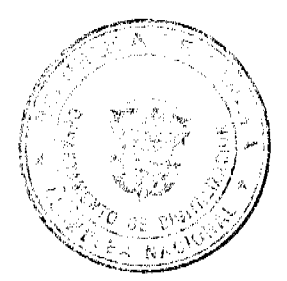

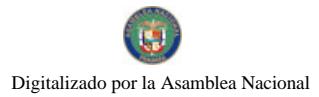

Gaceta Oficial Digital, miércoles 17 de febrero de 2010

REINA ESPERANZA COELLO PALMA<br>HONDUREÑA **REF** NAC: CED  $E-8-84810$ 

En virtud de que se han cumplido todas las disposiciones constitucionales y legales que rigen sobre la materia

RESUELVE:

EXPEDIR CARTA DE NATURALEZA a favor de REINA ESPERANZA COELLO **PALMA** 

COMUNIQUESE Y REGISTRESE

MARTIN TORRIJOS ESPINO<br>PRESIDENTE DE LA REPÚBLICA

741 z 26

DANIEL DELGADO-DIAMANTE<br>MINISTRO DE GOBIERNO Y JUSTICIA

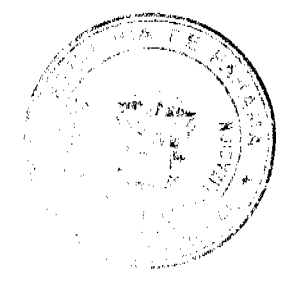

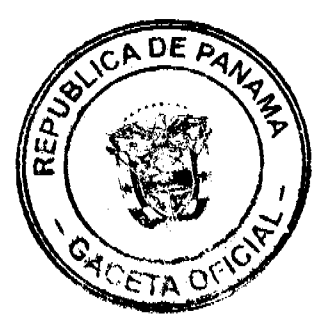

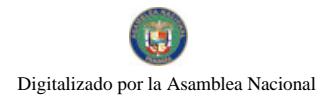

República de Panama<sup>r</sup>

## ÓRGANO EJECUTIVO MINISTERIO DE GOBIERNO Y JUSTICIA DIRECCIÓN NACIONAL DE MIGRACIÓN Y NATURALIZACIÓN

RESOLUCIÓN NÚMERO 191 PANAMÁ, 7 de actuale de 2008.

#### EL PRESIDENTE DE LA REPÚBLICA en uso de sus facultades legales,

#### **CONSIDERANDO:**

Que JOSÉ ALY DOBLADO ÀVILA nacional de HONDURAS, mediante apoderado legal, solicita al Organo Ejecutivo por conducto del Ministerio de Gobierno y Justicia, que se le conceda CARTA DE NATURALEZA, de conformidad con lo que establece el ordinal 20. del artículo 10 de la Constitución Política y la Ley 7a, del 14 de marzo de 1980.

- a) Cinco Declaraciones Extrajudiciales de testigos, rendidas ante, los Juzgados Séptimo y Decimotercero de Circuito, del Primer Circuito Judicial de Panamá, Ramo Civil, donde establecen que conocen al peticionario y que ha residido en el pais por más de tres años
- b) Certificación expedida por la Dirección Nacional de Migración y Naturalización, donde consta que el peticionario obtuvo Permiso Provisional de Permanencia, autorizado mediante Resolución No. 547 de 4 de febrero de 2000.
- c) Certificación expedida por la Dirección Nacional de Cedutación, donde consta que el peticionario obtuvo cédula de identidad personal No. E-8-83073
- d) Certificado de matrimonio expedido por la Dirección General del Registro Civil, inscrito en el Tomo 264, Partida 2422 de la Provincia de Panamá, donde se comprueba vínculo existente entre la panamena Rosa Edilma Cortes y el peticionario.
- e) Certificado de nacimiento expedido por la Dirección General del Registro Civil, inscrito en el Tomo 119, Partida 24 de la Provincia de Los Santos, donde se comprueba la nacionalidad panameña de la conyuge del peticionario
- f) Certificado de Buena Salud, expedido por el Dr. Jorge E. Gómez A.
- g) Copia autenticada del pasaporte del país de origen, a nombre del peticionario, donde se acredita la nacionalidad
- h) Copia de la Resolución No. 740 de 26 de noviembre de 2004, expedida por el Tribunal Electoral.
- i) Informe rendido por el Director Nacional de Migración y Naturalización, donde indica que el peticionario cumple con lo preceptuado en el Artículo 7 de la Ley 7 del 14 de marzo de 1980

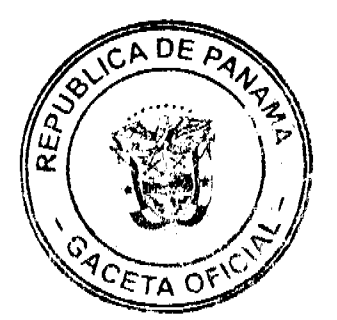

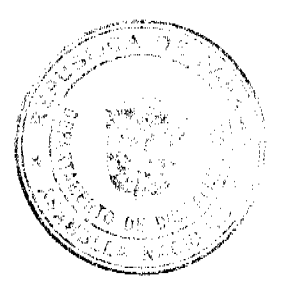

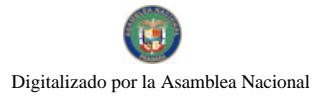

Gaceta Oficial Digital, miércoles 17 de febrero de 2010

JOSE ALY DOBLADO ÁVILA<br>HONDUREÑA REF: NAC<sup>-</sup><br>CED<sup>-</sup> E-8-83073

En virtud de que se han cumplido todas las disposiciones constitucionales y legales que rigen sobre la materia.

RESUELVE:

EXPEDIR CARTA DE NATURALEZA a favor de JOSE ALY DOBLADO ÁVILA

COMUNIQUESE Y REGISTRESE

MARTIN TORRIJOS ESPINO<br>PRESIDENTE DE LA REPÚBLICA

DANIEL DELGADO-DIAMANTE MINISTRO DE GOBIERNO Y JUSTICIA.

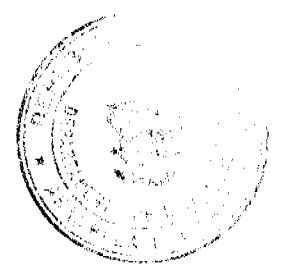

![](_page_22_Picture_12.jpeg)

![](_page_23_Picture_0.jpeg)

# **REPUBLICA DE PANAMA**

#### **ÓRGANO EJECUTIVO**

**MINISTERIO DE GOBIERNO Y JUSTICIA** DIRECCIÓN NACIONAL DE MIGRACIÓN Y NATURALIZACIÓN

RESOLUCIÓN NÚMERO 791 PANAMÁ, fde actuare dezar.

#### EL PRESIDENTE DE LA REPÚBLICA. en uso de sus facultades legales,

#### CONSIDERANDO:

Que XENIA CASTRO CUBERO, nacional de COSTA RICA, mediante apoderado legal, solicita al Órgano Ejecutivo por conducto del Ministerio de Gobierno y Justicia, que se le conceda CARTA DE NATURALEZA, de conformidad con lo que establece el ordinal 2o. del artículo 10 de la Constitución Política y la Ley 7a, del 14 de marzo de 1980.

- a) Cinco Declaraciones Extrajudiciales de testigos, rendidas ante el Juzgado Quinto de Circuito, del Circuito Judicial de Chiriqui, Ramo Civil, donde establecen que conocen a la peticionaria y que ha residido en el país por más de tres años.
- b) Certificación expedida por la Dirección Nacional de Migración y Naturalización,<br>donde consta que la peticionaria obtuvo Permiso Provisional de Permanencia.<br>autorizada mediante Resolución No. 2726 de 4 de julio de 1988.
- c) Certificación expedida por la Dirección Nacional de Cedulación, donde consta que el peticionario, obtuvo cédula de identidad personal No. E-4-1904.
- Certificado de Matrimonio expedido por la Dirección General del Registro Civil,<br>inscrito en el Tomo 205, Partida 2248 de la provincia de Chiriqui, donde se comprueba d) el vinculo existente entre el panameño Carlos Alberto Morales Suira y la peticionaria.
- e) Certificado de Nacimiento expedido por la Dirección General del Registro Civil, inscrito en el Tomo 103, Partida 802 de la provincia de Chiriqui, donde se comprueba la nacionalidad panameña del cónyuge de la peticionaria.
- f) Certificado de Buena Salud, expedido por la Dra. Magda de Contreras.
- g) Copia autenticada del pasaporte del país de origen, a nombre de la peticionaria, donde se acredita su nacionalidad.
- h) Copia de la Resolución No .27 de 20 de enero de 2005, expedida por el Tribunal Electoral.
- i) Informe rendido por el Director Nacional de Migración y Nuturalización, donde indica que el peticionario cumple con lo preceptuado en el Artículo 7 de la Ley 7 del 14 de marzo de 1980.

![](_page_23_Picture_20.jpeg)

![](_page_23_Picture_21.jpeg)

![](_page_24_Picture_0.jpeg)

Gaceta Oficial Digital, miércoles 17 de febrero de 2010

- XENIA CASTRO CUBERO<br>COSTARRICENSE<br>E-4-1904  $REF$  $NAC$  $CED:$ 

En virtud de que se han cumplido todas las disposiciones constitucionales y legales que<br>rigen sobre la materia.

# $RESUELVE:$

EXPEDIR CARTA DE NATURALEZA a favor de XENIA CASTRO CUBERO

COMUNÍQUESE Y REGÍSTRESE

MARTÍN TORRIJOS ESPINO

<u> Allun</u> ے **DANIEL DELGANO-DIAMANTE<br>MINISTRO DE GOBIERNO Y JUSTICIA** 

![](_page_24_Picture_10.jpeg)

![](_page_24_Picture_11.jpeg)

 $\ddot{\cdot}$ 

![](_page_25_Picture_0.jpeg)

#### REPUBLICA DE PANAMA

## **ÓRGANO EJECUTIVO**

**MINISTERIO DE GOBIERNO Y JUSTICIA** DIRECCIÓN NACIONAL DE MIGRACIÓN Y NATURALIZACIÓN

RESOLUCIÓN NÚMERO AS PANAMÁ, Lole actubre do 2008

#### EL PRESIDENTE DE LA REPÚBLICA, en uso de sus facultades legales,

## CONSIDERANDO:

Que ILEANA MARIA CEDEÑO ULLOA, nacional de COSTA RICA, mediante apoderado legal, solicita al Órgano Ejecutivo por conducto del Ministerio de Gobierno y Justicia, que se le conceda CARTA DE NATURALEZA, de conformidad con lo que establece el ordinal 20. del artículo 10 de la Constitución Política y la Ley 7a. del 14 de marzo de 1980.

- a) Cinco Declaraciones Extrajudiciales de testigos, rendidas ante el Juzgado Cuarto de Circuito, del Primer Circuito Judicial de Panamá, Ramo Civil, donde establecen que conocen a la peticionaria y que ha residido en el país por más de tres años.
- b) Certificación expedida por la Dirección Nacional de Migración y Naturalización, donde consta que la peticionaria obtuvo Permiso Provisional de Permanencia, autorizada mediante Resolución No. 10952 de 24 de 24 de octubre de 1995.
- c) Certificación expedida por la Dirección Nacional de Cedulación, donde consta que el peticionario, obtuvo cédula de identidad personal No. E-8-72356.
- d) Certificado de Matrimonio expedido por la Dirección General del Registro Civil, inscrito en el Tomo 244. Partida 72 de la Provincia de Panamá donde se comprueba el vínculo existeme entre el panameno José Abouganem Gadeloff y la peticionaria.
- e) Certificado de Nacimiento expedido por la Dirección General del Registro Civil. inscrito en el Tomo 81, Partida 2071 de la Provincia de Colon donde se comprueba la nacionalidad panameña del hijo de la peticionaria.
- f) Certificado de Buena Salud, expedido por el Dr. Daniel Abouganem M.
- g) Copia autenticada del pasaporte del país de origen, a nombre de la peticionaria. donde se acredita su nacionalidad.
- hy Copia de la Resolución No. 379 de 13 de septiembre de 2005, expedida por el Tribunal Electoral.
- l) Informe rendido por el Director Nacional de Migración y Naturalización, donde indica que el peticionario cumple con lo preceptuado en el Artículo 7 de la Lev 7 del 14 de marzo de 1980.

![](_page_25_Picture_20.jpeg)

![](_page_25_Picture_21.jpeg)

![](_page_26_Picture_0.jpeg)

Gaceta Oficial Digital, miércoles 17 de febrero de 2010

ILIEANA MARIA CEDEÑO ULLOA<br>COSTARRICENSE  $REF$  $NAC$  $CLD$  $E - 3 - 72356$ 

En virtud de que se han cumplido todas las disposiciones constitucionales y legales que rigen sobre la materia.

#### $RESUELVE:$

EXPEDIR CARTA DE NATURALEZA a favor de ILEANA MARIA CEDEÑO ULLOA

COMUNÍQUESE Y REGÍSTRESE

MARTIN TORRIJOS ESPINO

'in DANIEL DELGADO-DIAMANTE

![](_page_26_Picture_10.jpeg)

![](_page_26_Picture_11.jpeg)

 $\frac{1}{2}$ 

 $\overline{\mathbf{27}}$ 

![](_page_27_Picture_0.jpeg)

República de Panamá

ÓRGANO EJECUTIVO MINISTERIO DE GOBIERNO Y JUSTICIA DIRECCIÓN NACIONAL DE MIGRACIÓN Y NATURALIZACIÓN RESOLUCIÓN NÚMERO 194 PANAMÁ 7 de actuare estat

#### EL PRESIDENTE DE LA REPÚBLICA en uso de sus facultades legales,

#### CONSIDERANDO:

Que PATRICIA LORENA CID LABRA nacional de CHILE, mediante apoderado legal, solicita al Órgano Ejecutivo por conducto del Ministerio de Gobierno y Justicia, que se le conceda CARTA DE NATURALEZA, de conformidad con to que establece el ordinal to. del artículo 10 de la Constitución Politica y la Ley 7a. del 14 de marzo de 1980.

- a) Cinco Declaraciones Juradas de testigos, rendidas ante el Juzgado Duodécimo de Circuito, del Primer Circuito Judicial de Panamá, Ramo Civil, donde establecen que conocen a la peticionaria y que ha residido en el país por más de cinco años.
- b) Certificación expedida por la Dirección Nacional de Migración y Naturalización, donde consta que la peticionaria obtuvo Permiso Provisional de Permanencia, autorizada mediante Resolución No. 3838 de 22 de julio de 1998
- c) Certificación expedida por la Dirección Nacional de Cedulación, donde consta que la peticionaria obtuvo cédula de identidad personal No. E-8-80521.
- d) Certificado de Buena Salud, expedido por el Dr. Luis Olmedo Pérez.
- e) Copia autenticada del pasaporte del país de origen a nombre de la peticionaria, donde se acredita la nacionalidad
- f) Copia de la Resolución No. 334 de 4 de agosto de 2005, emitida por el Tribunal Electoral
- g) Informe rendido por el Director Nacional de Migración y Naturalización, donde indica que la peticionaria cumple con lo preceptuado en el Artículo 7 de la Ley 7 del 14 de marzo de 1980.

![](_page_27_Picture_16.jpeg)

![](_page_27_Picture_17.jpeg)

![](_page_28_Picture_0.jpeg)

Gaceta Oficial Digital, miércoles 17 de febrero de 2010

REF: PATRICIA LORENA CID LABRA **NAC** CHILENA CED:  $E-8-80521$ 

En virtud de que se han cumplido todas las disposiciones constitucionales y legales que rigen sobre la materia

RESUELVE:

EXPEDIR CARTA DE NATURALEZA a favor de PATRICIA LORENA CID LABRA

**COMUNIQUESE Y REGISTRESE** 

MARTIN TORRIJOS ESPINO PRESIDENTE DE LA REPÚBLICA

 $\scriptstyle\prime\prime$ r 4

**BANTEL DELGADO DIAMANTE**<br>MINISTRO DE GOBIERNO Y JUSTICIA

![](_page_28_Picture_11.jpeg)

![](_page_28_Picture_12.jpeg)

 $\hat{\pmb{\eta}}$  $\lambda$ 

![](_page_29_Picture_0.jpeg)

República de Panamá

# ÓRGANO EJECUTIVO MINISTERIO DE GOBIERNO Y JUSTICIA DIRECCIÓN NACIONAL DE MIGRACIÓN Y NATURALIZACIÓN RESOLUCIÓN NÚMERO 195 PANAMÁ, Fole actuare de 2008.

## EL PRESIDENTE DE LA REPÚBLICA en uso de sus facultades legales,

#### **CONSIDERANDO:**

Que CLAUDIA REGINA CAMACHO CASTAÑEDA nacional de HONDURAS, mediante apoderado legal, solicita al Organo Ejecutivo por conducto del Ministerio de Gobierno y Justicia, que se le conceda CARTA DE NATÚRALEZA, de conformidad con lo que establece el ordinal 10. del artículo 10 de la Constitución Política y la Ley 7a, del 14 de marzo de 1980

- a) Cinco Declaraciones Juradas de testigos, rendidas ante el Juzgado Decimocuarto de Circuito, del Primer Circuito Judicial de Panama, Ramo Civil, donde establecen que conocen a la peticionaria y que ha residido en el país por más de cinco años.
- b) Certificación expedida por la Dirección Nacional de Migración y Naturalización, donde consta que la peticionaria obtuvo Permiso Provisional de Permanencia, autorizada mediante Resolución No. 4666 de 18 de julio de 1996.
- c) Certificación expedida por la Dirección Nacional de Cedulación, donde consta que la peticionaria obtuvo cédula de identidad personal No. E-8-75398.
- d) Certificado de Buena Salud, expedido por el Dr. Manuel B. Higuero A.
- c) Copia autenticada del pasaporte del país de origen a nombre de la peticionaria, donde se acredita la nacionalidad.
- 1) Copia de la Resolución No. 592 de 13 de septiembre de 2004, emitidas por el Tribunal Electoral.
- g) Informe rendido por el Director Nacional de Migración y Naturalización, donde indica que la peticionaria cumple con lo preceptuado en el Articulo 7 de la Ley 7 del 14 de marzo de 1980

![](_page_29_Picture_16.jpeg)

![](_page_29_Picture_17.jpeg)

![](_page_30_Picture_0.jpeg)

CLAUDIA REGINA CAMACHO CASTAÑEDA<br>HONDUREÑA<br>E-8-75398  $REF$ NAC: CED:

En virtud de que se han cumplido todas las disposiciones constitucionales y legales que rigen sobre la materia.

# $RESUELVE$ :

EXPEDIR CARTA DE NATURALEZA a favor de CLAUDIA REGINA CAMACHO CASTAÑEDA

COMUNIQUESE Y REGISTRESE

**MARTIN TORRIJOS ESPINO**<br>PRESIDENTE DE LA REPÚBLICA

∠

**DANIEL DELGADO DIAMANTE** MINISTRO DE GOBIERNO Y JUSTICIA

![](_page_30_Picture_11.jpeg)

![](_page_30_Picture_12.jpeg)

![](_page_31_Picture_0.jpeg)

República de Panamá

# ÓRGANO EJECUTIVO MINISTERIO DE GOBIERNO Y JUSTICIA DIRECCIÓN NACIONAL DE MIGRACIÓN Y NATURALIZACIÓN

RESOLUCIÓN NÚMERO 196 PANAMÁ. Le situbre es 2008

# EL PRESIDENTE DE LA REPÚBLICA<br>en uso de sus facultades legales,

#### **CONSIDERANDO:**

Que LORENA LIZET MERLO CANALES nacional de HONDURAS, mediante apoderado legal, solicita al Organo Ejecutivo por conducto del Ministerio de Gobierno y Justicia, que se le conceda CARTA DE NATURALEZA, de conformidad con lo que establece el ordinal 2o. del artículo 10 de la Constitución Política y la Ley 7a. del 14 de marzo de 1980.

- a) Cinco Declaraciones Extrajudiciales de testigos, rendidas ante el Juzgado Primero de Circuito, del Tercer Circuito Judicial de Panama. Ramo Civil, donde establecen que conocen a la peticionaria y que ha residido en el país por mas de tres años.
- b) Certificación expedida por la Dirección Nacional de Migración y Naturalización, donde consta que la peticionaria obtuvo Permiso Provisional de Permanencia, autorizado mediante Resolución No. 8244 de 31 de diciembre de 2001.
- c) Certificación expedida por la Dirección Nacional de Cedulación, donde consta que la peticionaria obtuvo cédula de identidad personal No. E-8-86752
- d) Certificado de matrimonio expedido por la Dirección General del Registro Civil, inscrito en el Tomo 270, Partida 2328 de la Província de Panamá, donde se comprueba el vinculo existente entre el panameño Nelson Modesto Bristán Pineda y la peticionaria
- c) Certificado de nacimiento expedido por la Dirección General del Registro Civil, inscrito en el Tomo 815, Partida 2102 de la Provincia de Chiriquí, donde se comprueba la nacionalidad panameña de la hija de la peticionaria.
- f) Certificado de Buena Salud, expedido por el Dr. Guillermo E. Findlay.
- Copia autenticada del pasaporte del país de origen, a nombre de la peticionaria, donde  $\mathbf{g})$ se acredita la nacionalidad.
- h) Copia de la Resolución No. 107 de 27 de marzo de 2006, expedida por el Tribunal Electoral
- i) Informe rendido por el Director Nacional de Migración y Naturalización, donde indica que la peticionaria cumple con lo preceptuado en el Articulo 7 de la Ley 7 del 14 de marzo de 1980.

![](_page_31_Picture_19.jpeg)

![](_page_31_Picture_20.jpeg)

![](_page_32_Picture_0.jpeg)

Gaceta Oficial Digital, miércoles 17 de febrero de 2010

LORENA LIZET MERLO CANALES<br>HONDUREÑA<br>E-8-86752 REF NAC:<br>CED:

En virtud de que se han cumplido todas las disposiciones constitucionales y legales que rigen sobre la materia.

RESUELVE:

EXPEDIR CARTA DE NATURALEZA a favor de LORENA LIZET MERLO CANALES

COMUNIQUESE Y REGISTRESE

D MARTIN TORRIJOS ESPINO PRESIDENTE DE LA REPÚBLICA

Шu

DAMIEL DELGADO-DIAMANTE-<br>MINISTRO DE GOBIERNO Y JUSTICIA

![](_page_32_Picture_11.jpeg)

![](_page_32_Picture_12.jpeg)

![](_page_33_Picture_0.jpeg)

No.26471

Gaceta Oficial Digital, miércoles 17 de febrero de 2010

REPÚBLICA DE PANAMÁ DECRETO No. 14 (de 10 de **febrers** de 2010)

Que designa a la Ministra, Ministro y Viceministro de Desarrollo Social, Encargados

#### **EL PRESIDENTE DE LA REPÚBLICA** en uso de sus facultades constitucionales.

#### DECRETA-

ARTÍCULO 1: Se designa a MARTA SUSANA GONZÁLEZ DE VARELA, actual Viceministra, como Ministra de Desarrollo Social, Encargada, del 17 al 20 de febrero de 2010, inclusive, por ausencia de GUILLERMO FERRUFINO, títular del cargo, quien viajará en misión oficial.

ARTÍCULO 2: Se designa a DIONISIO RODRÍGUEZ, actual Secretario General. como Ministro de Desarrollo Social, Encargado, del 21 al 26 de febrero de 2010, inclusive, por ausencia de GUILLERMO FERRUFINO, titular del cargo, quien viajará en misión oficial.

 $ARTICUBO3e$ Se designa a DIONISIO RODRÍGUEZ, actual Secretario General, como Viceministro de Desarrollo Social, Encargado, del 17 al 20 de febrero de 2010, inclusive, mientras la titular ocupe el cargo de Ministra Encargada.

PARÁGRAFO: Estas designaciones rigen a partir de la toma de posesión del cargo.

COMUNÍQUESE Y PUBLÍQUESE,

Dado en la ciudad de Panamá, a los del mes de fe breve de dos mil diez  $(2010).$ RICARDO MARTIM EM I B

Presidente de la República

RESOLUCION No. 209/09

De 23 de diciembre de 2009.

## LA DIRECTORA DE DESARROLLO E INVERSIONES TURISTICAS DE LA AUTORIDAD DE TURISMO DE PANAMA, EN USO DE SUS FACULTADES LEGALES;

#### **CONSIDERANDO:**

Que a través de la Resolución No. 42/08 de 10 de diciembre de 2008 el Administrador General de la Autoridad de Turismo de Panamá resolvió inscribir en el Registro Nacional de Turismo a la empresa UHR DEVELOPMENT, INC., inscrita a Ficha 606955, Documento 1306020 de la Sección de Micropelículas Mercantil del Registro Público, para que la misma pueda acogerse a los beneficios fiscales establecidos en el artículo 1 de la Ley No. 58 de 28 de diciembre de 2006, para el desarrollo del proyecto de hospedaje público turístico, bajo la modalidad de hotel, denominado Unicorn Hotel & Resort. La Resolución 42/08 de 10 de diciembre de 2008, fue notificada el 12 de diciembre de 2008, a la apoderada legal.

Que el punto tercero de la parte resolutiva de la Resolución 42/08 de 10 de diciembre de 2008, señala que la empresa UHR DEVELOPMENT, INC., debe consignar en un término no mayor de treinta (30) días hábiles, ante la Autoridad de Turismo de Panamá/Contraloría General de la República, la Fianza de Cumplimiento por el uno por ciento (1%) de la inversión total de su inversión, es decir por la suma de CIENTO QUINCE MIL OCHOCIENTOS SETENTA BALBOAS CON 00/100 (B/115,870.00) de conformidad con lo dispuesto en el artículo 5 de la Ley No. 58 de 28 de diciembre de 2006, el cual establece las obligaciones que acepta cumplir la empresa solicitante.

![](_page_33_Picture_20.jpeg)

![](_page_33_Picture_21.jpeg)

![](_page_34_Picture_0.jpeg)

#### Gaceta Oficial Digital, miércoles 17 de febrero de 2010

Que mediante memorando No. 119-1-RN-630, con fecha 1 de diciembre de 2009, la Oficina de Actividades Turísticas de la Dirección de Desarrollo e Inversiones Turísticas indica que la empresa UHR DEVELOPMENT, INC., no ha presentado su fianza de cumplimiento, que corresponde a una de las obligaciones, de conformidad con lo señalado en la Resolución 42/08 de 10 de diciembre de 2008

Que el punto quinto de la parte resolutiva de la Resolución 42/08 de 10 de diciembre de 2008, señala que en caso de incumplimiento de las obligaciones por parte de la empresa, la misma podrá ser sancionada de conformidad con lo establecido en el artículo 5 de la Ley 58 de 28 de diciembre de 2006. Una de las obligaciones señaladas en el artículo quinto antes señalado, es la consignación de la fianza de cumplimiento, la cual tiene como objeto brindar seguridad al Estado de que el compromiso adquirido por el inversionista, frente al cual, el Estado brindará incentivos fiscales, será cumplido fielmente, logrando por tanto, el objeto que se busca incentivar mediante la Ley No. 58 de 28 de diciembre de 2006

Que en el parágrafo del artículo 5 de la Ley 58 de 28 de diciembre de 2006, se indica que el incumplimiento de las obligaciones señaladas en este artículo, acarreará la cancelación del registro y la pérdida de la fianza de garantía respectiva, salvo que se compruebe que el incumplimiento se debió a causas de fuerza mayor o caso fortuito.

Que las empresas solicitantes, tenían como fecha perentoria el 30 de agosto de 2008, para presentar la solicitud y la documentación solicitada en la Autoridad de Turismo de Panamá, con la finalidad de solicitar su inscripción en el Registro Nacional para acogerse a los incentivos fiscales de la Ley No. 58 de 2006, es decir, que tenían pleno conocimiento y aceptaban las obligaciones señaladas en el instrumento legal señalado.

Que la empresa UHR DEVELOPMENT, INC., tenía como fecha perentoria, el 30 de enero de 2009, para entregar su fianza de cumplimiento a la Autoridad de Turismo de Panamá. Que mediante memorial fechado 22 de enero de 2009, la empresa UHR DEVELOPMENT, INC., solicitó una prórroga de ciento ochenta (180) días para consignar la respectiva fianza de cumplimiento, sin embargo, a la fecha de la presente Resolución han transcurrido once (11) meses, es decir más de trescientos días, sin que la empresa UHR DEVELOPMENT, INC., cumpliera con su obligación de consignar las fianzas de cumplimiento.

Que a foja 100 del expediente consta el memorando No.119-1-RN-691 de fecha 18 de diciembre de 2009 a través del cual se certifica que la empresa UHR DEVELOPMENT, INC., a la fecha no ha iniciado la construcción del establecimiento de hospedaje público turístico denominado Unicorn Hotel & Resort.

Que la falta de consignación de fianza de cumplimiento por parte de la empresa UHR DEVELOPMENT, INC., imposibilita inscribir a la referida empresa en el Registro Nacional de Turismo y por tanto proceder a conocer de la solicitud de prórroga de construcción presentada.

Que en virtud de lo anterior, la Directora de Desarrollo e Inversiones Turísticas de la Autoridad de Turismo de Panamá, una vez analizados los documentos contenidos en el expediente de la empresa UHR DEVELOPMENT, INC., en uso de las facultades legales que le concede el artículo 33 del Decreto Ley No.4 de 27 de febrero de 2008.

#### **RESUELVE:**

PRIMERO: ORDENAR la cancelación de la autorización de inscripción en el Registro Nacional de Turismo, por incumplimiento de la obligación de consignar la fianza de cumplimiento ante la Autoridad de Turismo de Panamá, de la empresa UHR DEVELOPMENT, INC, inscrita a Ficha 606955, Documento 1306020 de la Sección de Micropelículas Mercantil del Registro Público, ordenada mediante Resolución No. 42/08 de 10 de diciembre de 2008, para que la misma se acogiese a los beneficios fiscales establecidos en el artículo 5 de la Ley No. 58 de 2006, para el desarrollo del proyecto de hospedaje público turístico, bajo la modalidad de hotel, denominado Unicorn Hotel & Resort.

SEGUNDO: Dejar sin efecto, en todas sus partes, la Resolución No. 42/08 de 10 de diciembre de 2008.

PARÁGRAFO INFORMAR a la empresa UHR DEVELOPMENT, INC., que contra la presente Resolución cabe el Recurso de Reconsideración ante la suscrita Directora de Desarrollo e Inversiones Turísticas de la Autoridad de Turismo de Panamá y/o el Recurso de Apelación ante el Administrador General de la Autoridad de Turismo de Panamá, dentro de los cinco (5) días hábiles siguientes a la notificación respectiva.

OFICIAR copia de la presente Resolución al Ministerio de Economía y Finanzas, Ministerio de Comercio e Industrias, Autoridad Nacional de Aduanas y Contraloría General de la República.

ORDENAR la publicación de esta resolución por una sola vez en la Gaceta Oficial.

FUNDAMENTO LEGAL: Ley No. 58 de 28 de diciembre de 2006, Resolución No.42/08 de 10 de diciembre de 2008.

# NOTIFÍQUESE Y CÚMPLASE

![](_page_34_Picture_19.jpeg)

![](_page_34_Picture_20.jpeg)

Gaceta Oficial Digital, miércoles 17 de febrero de 2010

#### Teodolinda Quintero de Cortez

Directora de Desarrollo e

**Inversiones Turísticas** 

 $\overline{2}$ 

**RESOLUCION No. 10/10** 

#### De 14 de enero de 2010

EL ADMINISTRADOR GENERAL DE LA AUTORIDAD DE TURISMO DE PANAMA, EN USO DE SUS FACULTADES LEGALES.

#### **CONSIDERANDO:**

Que mediante Resolución No. 24 de 19 de noviembre de 2008, se autorizó la inscripción en el Registro Nacional de Turismo, de la empresa H 58 Investment, INC., inscrita a ficha 535576, documento digitalizado 998050, de la Sección de Micropelícula Mercantil del Registro Público, con la finalidad de acogerse a los incentivos fiscales establecidos en la Ley No. 58 de 28 de diciembre de 2006, para el desarrollo del proyecto de hospedaje público denominado TRADE & LIFE, con una inversión declarada de TREINTA Y OCHO MILLONES QUINIENTOS VEINTISIETE MIL BALBOAS (B/.38,527.000.00), el cual estará ubicado en Costa del Este, Parque Lefevre, Provincia de Panamá.

Que mediante nota sin fecha, recibida en la Autoridad de Turismo de Panamá el 20 de agosto de 2009, la empresa reitera la solicitud de prorroga realizada el 4 de mayo de 2009, para que se contemple el primero (1) de mayo de 2010 como fecha para el inicio de la construcción del proyecto. Argumenta la solicitante, que debido a la crisis económica mundial, se han visto en la necesidad de reestructurar el proyecto, lo que requiere cambios en los diseños, tanto estructurales y técnicos, lo que provoca atrasos en el cronograma general.

Que según los análisis que ha realizado la Dirección de Desarrollo e Inversiones de la Autoridad de Turismo de Panamá, se desprende lo siguiente:

Que el proyecto es financieramente viable (memorándum de la Lcda. María del Carmen Morales. (foja 204 del expediente).

Mediante memorándum No. 119-1-RN-614-09 del 18 de noviembre de 2009, la Jefa de Registro Nacional de Turismo, con el aval de la Directora de Desarrollo e Inversiones, se sostiene que a juicio de ambas funcionarias, se le debe otorgar la prórroga solicitada. (foja 205 del expediente).

Mediante memorándum del 12 de enero de 2010, el Registro Nacional de Turismo remite, para el trámite de prórroga correspondiente, el expediente respectivo.

Que el Administrador General de la Autoridad de Turismo de Panamá, una vez analizados los informes emitidos en relación a la solicitud en análisis, en uso de la facultad que le confiere el Decreto Ley No 4 de 2008,

#### **RESUELVE:**

PRIMERO: OTORGAR prórroga hasta el primero de mayo del dos mil diez (1 de mayo del 2010), para que la empresa H 58 Investment, INC., inscrita a ficha 535576, documento digitalizado 998050, de la Sección de Micropelícula Mercantil del Registro Público, inicie la construcción del proyecto aprobado mediante Resolución No. 24 de 19 de noviembre de 2008. A partir del 1 de mayo de 2010, se inicia el conteo los otros términos que se señalan en la Ley No. 58 de 2006.

SEGUNDO: Para que los efectos de esta prórroga se haga efectiva, la empresa deberá consignar en un término no mayor de diez (10) días calendarios, contados a partir de la notificación, la fianza de cumplimiento establecida en la Resolución No. 24 de 19 de noviembre de 2008, la cual debe permanecer vigente en todo momento.

TERCERO: ADVERTIR a la empresa que de no cumplir con el plazo de la prórroga otorgada y/o con la consignación de la fianza de cumplimiento, la Autoridad de Turismo de Panamá, procederá a cancelar su inscripción en el Registro Nacional de Turismo, de conformidad con lo señalado en la Ley No. 58 de 2006.

CUARTO: ORDENAR al Registro Nacional de Turismo, que oficie copia de la presente Resolución al Ministerio de Economía y Finanzas, Autoridad Nacional de Aduanas, Ministerio de Comercio e Industrias y Contraloría General de la República.

![](_page_35_Picture_23.jpeg)

![](_page_35_Picture_24.jpeg)

 $37$ 

Fundamento Legal: Ley No. 58 de 28 de diciembre de 2006, Decreto Ley No. 4 de 27 de febrero de 2008.

COMUNÍQUESE Y CÚMPLASE.-

**SALOMON SHAMAH ZUCHIN** 

**ADMINISTRADOR GENERAL** 

REPÚBLICA DE PANAMÁ

AUTORIDAD PANAMEÑA DE SEGURIDAD DE ALIMENTOS

RESUELTO AUPSA- DINAN - 003 - 2010

(De 04 de enero de 2010)

"Por medio del cual se emite el Requisito Fitosanitario para la importación de Sandías (Citrullus lanatus) frescas, para consumo humano y/o transformación, originarias de Guatemala."

EL DIRECTOR NACIONAL DE NORMAS PARA LA IMPORTACIÓN DE ALIMENTOS.

en uso de sus facultades legales CONSIDERANDO:

Que el Decreto Ley 11 de 22 de febrero de 2006 crea la Autoridad Panameña de Seguridad de Alimentos, como entidad rectora del Estado para asegurar el cumplimiento y aplicación de las leyes y reglamentos en materia de seguridad de introducción de alimentos al territorio nacional, bajo criterios estrictamente científicos y técnicos.

Que la Autoridad Panameña de Seguridad de Alimentos tiene como objetivo principal el proteger la salud humana, el patrimonio animal y vegetal del país, mediante la aplicación de las medidas sanitarias y fitosanitarias aplicables a la introducción de alimentos al territorio nacional.

Que el artículo 38, numeral 1 del Decreto Ley 11 de 22 de febrero de 2006 dicta que es función de la Dirección Nacional de Normas para la Importación de Alimentos, establecer los requisitos sanitarios y fitosanitarios, que deberán cumplir los alimentos para su introducción al territorio nacional.

Que la Autoridad Panameña de Seguridad de Alimentos ha considerado pertinente la emisión del Requisito Fitosanitario, con el fin de complementar los aspectos sanitarios, de inocuidad y calidad para la importación de Sandías (Citrullus lanatus) frescas, para consumo humano y /o transformación, originarias de Guatemala.

Que el país, lugar y sitio de producción debe haber sido reconocido como área libre de plagas de interés cuarentenario, por la Autoridad Panameña de Seguridad de Alimentos o en su defecto reconoce la declaración avalada por La Dirección Nacional de Sanidad Vegetal del Ministerio de Desarrollo Agropecuario, en base al Articulo 77 del Decreto Ley 11 de 22 de febrero de 2006.

Que el incumplimiento de las buenas prácticas agrícolas y de manejo de estos alimentos puede ocasionar la aparición o prevalencia de contaminantes biológicos, químicos o físicos, afectando la salud de los consumidores y es responsabilidad de la Autoridad Panameña de Seguridad de Alimentos, verificar que los mismos no sobrepasen los niveles adecuados de protección de la salud pública.

Que luego de las consideraciones antes expuestas,

#### **RESUELVE:**

Artículo 1: Emitir los Requisitos Fitosanitarios para la Importación de Sandías (Citrullus lanatus) frescas, para consumo humano y/o transformación, originarias de Guatemala, descrita en la siguiente fracción del Arancel Nacional de Importación:

![](_page_36_Picture_118.jpeg)

Artículo 2: El importador está obligado a comunicar a la Autoridad Panameña de Seguridad de Alimentos, a través del Formulario de Notificación de Importación, en forma manual o por vía electrónica, en un tiempo mínimo de 48 horas, previa a la llegada del producto al punto de ingreso.

![](_page_36_Picture_26.jpeg)

![](_page_36_Picture_27.jpeg)

No.26471

#### Gaceta Oficial Digital, miércoles 17 de febrero de 2010

Artículo 3: Las Sandías (Citrullus lanatus) deben estar amparadas por un certificado fitosanitario, expedido por La Organización Nacional de Protección Fitosanitaria (ONPF) del país de origen, en el que se certifique el cumplimiento de los siguientes requisitos:

Que:

3.1 Las Sandías (Citrullus lanatus) han sido cultivadas y embaladas de Guatemala.

3.2 Las Sandías (Citrullus lanatus) proceden de áreas y lugares de producción sujetas a inspección por parte de la Organización Nacional de Protección Fitosanitaria (ONPF) del país de origen, durante el período de crecimiento activo, cosecha y embalaje del alimento.

3.3 La partida viene libre de insectos vivos de cualquier tipo, así como también de otros contaminantes biológicos, químicos y físicos, incluyendo suelos. Para el caso de las frutas, las mismas deben venir libres de hojas.

3.4 El certificado fitosanitario oficial, debe incluir una declaración adicional, en la que se certifique que:

3.4.1 La partida se encuentra libre de plagas cuarentenarias para la República de Panamá:

a) Frankliniella occidentalis

3.4.2 La partida procede de áreas, lugares o sitios de producción, reconocidos por la Autoridad Panameña de Seguridad de Alimentos (AUPSA) como libres de:

a) Squash leaf curl virus

Artículo 4: La producción, cosecha y el embalaje de estos alimentos, destinados para el consumo humano, se realizó en el marco de las buenas prácticas agrícolas (BPA) y de buenas prácticas de manufactura (BPM).

Artículo 5: El empaque utilizado debe ser resistente a la manipulación y estar identificado con el código del país de origen, número de planta empacadora y código de lotes.

Artículo 6: Los materiales utilizados para el embalaje y/o amortiguación no deben contener fibras vegetales u otro material hospedero de plagas.

Artículo 7: Los contenedores, previo al embarque, deben haber sido inspeccionados y desinfectados internamente.

Artículo 8: Los contenedores deben estar precintados (marchamados, flejados) y sellados, de manera que dichos sellos solo puedan ser retirados por la Autoridad Panameña de Seguridad de Alimentos, a su llegada a Panamá.

Artículo 9: Al momento del arribo del embarque al puerto de ingreso al país, la partida debe estar amparada con la siguiente documentación comprobatoria:

a) Formulario de notificación de importación.

b) Certificado fitosanitario del país de origen del producto.

c) Copia de factura comercial del producto.

d) Pre-declaración de aduanas.

Artículo 10: Al ingreso del alimento al país, la Autoridad Panameña de Seguridad de Alimentos procederá a realizar el muestreo para el análisis de entomología, se reserva el derecho de tomar otras muestras, en ese momento o en cualquier punto de la cadena alimentaria, a objeto de realizar otros análisis: Microbiológico, de micotoxinas, características organolépticas, físico-químicas y residuos tóxicos.

El costo de estos análisis deberá ser sufragado por el interesado.

Artículo I 1: Estos requisitos fitosanitarios son específicos para la importación de Sandías (Citrullus lanatus) frescas, originarias de Guatemala, no obstante, no exime del cumplimiento de otras normas nacionales para su comercialización en el territorio nacional.

Artículo 12: Este Resuelto deroga toda disposición que le sea contraria.

Artículo 13: El presente Resuelto empezará a regir a partir de su firma y deberá ser publicado inmediatamente en la Gaceta Oficial.

![](_page_37_Picture_28.jpeg)

![](_page_37_Picture_29.jpeg)

39

FUNDAMENTO DE DERECHO: Decreto Ley 11 de 22 de febrero de 2006.

Ley 23 de 15 de julio de 1997

Ley Nº 47 de 9 de julio de 1996

COMUNÍQUESE Y CÚMPLASE.

HUMBERTO A. BERMÚDEZ R.

Director Nacional de Normas

Para la Importación de Alimentos

FILIBERTO FRAGO S.

Secretario General

REGISTRO PUBLICO DE PANAMA

#### **NOTA MARGINAL DE ADVERTENCIA**

REGISTRO PÚBLICO: Panamá, cinco (5) de enero del año dos mil diez (2010).

Que mediante memorial presentado por la licenciada ANGELA HEALY W., mujer, panameña, abogada, mayor de edad, con cédula de identidad personal No. 8-237-728, actuando en su propio nombre y representación, ha solicitado a la Dirección General del Registro Público, que se fije una Nota Marginal de Advertencia, sobre la inscripción del Asiento 119203 del Tomo 2009 del Diario, que se relaciona con la Escritura Pública No. 10672 de 10 de junio de 2009, por la cual se protocoliza acta de Reunión Extraordinaria de la Junta de Accionista de la sociedad anónima denominada PROYECTO MALIBU BEACH RESORT, S.A. y sobre la mencionada sociedad..

De un nuevo estudio de las constancias registrales, se ha podido determinar que el Asiento 119203 del Tomo 2009 del Diario, arriba descrito, contenía errores al momento de su inscripción.

Que los errores consisten, en que de acuerdo al asiento 114000 del tomo 2006 del Diario, que se relaciona con la Escritura Pública No. 15693 de 13 de septiembre de 2006, de la Notaría Quinta de Circuito Notarial de Panamá, se modificó el pacto social de la sociedad, entre otros el artículo octavo, el cual quedo establecido de la siguiente manera "Las actas Sociales serán presididas por el presidente y el secretario, en caso de ausencia del presidente titular, las reuniones de la sociedad deberán ser presididas y las actas sociales suscritas por el vicepresidente y el tesorero."

El acta contenida en el asiento 119203 del tomo 2009 del Diario, las personas que actúan como presidente y secretario de dicha reunión lo hacen a título ad-hoc.

En el artículo sexto, se estableció que el número de directores de la sociedad será de cuatro y en el asiento antes señalado, solamente se eligen a tres miembros, acto que no se ajusta con las reformas establecidas en la sociedad en mención

En virtud de todo lo anterior, se desprende el hecho, de que procede la NOTA MARGINAL DE ADVERTENCIA, toda vez que, se ha determinado que existen errores de los que el Registrador no puede rectificar por si mismo.

#### Por tal motivo.

Se ordena poner una Nota Marginal de Advertencia, sobre el Asiento 119203 del Tomo 2009 del Diario, contentivo de la escritura pública Nº 10672 de 10 de junio de 2009 de la Notaria Primera del Circuito Notarial de la Provincia de Panamá, por la cual, se Protocoliza Acta de Reunión Extraordinaria de la Junta de Accionista de la sociedad anónima denominada PROYECTO MALIBU BEACH RESORT, S.A., y sobre la Sociedad PROYECTO MALIBU BEACH RESORT, S.A., inscrita a la Ficha 447522, de la Sección de Personas Mercantil, con fundamento en el artículo 1790 del Código Civil.

**CUMPLASE Y PUBLIQUESE.** 

MGTER. LUIS A. BARRIA M.

DIRECTOR GENERAL

Yamileth Muñoz

![](_page_38_Picture_28.jpeg)

![](_page_38_Picture_29.jpeg)

![](_page_39_Picture_0.jpeg)

Gaceta Oficial Digital, miércoles 17 de febrero de 2010

Secretaria de Asesoría Legal/rt

# **REGISTRO PUBLICO DE PANAMA**

NOTA MARGINAL DE ADVERTENCIA

REGISTRO PÚBLICO: Panamá, diecinueve (19) de enero del año dos mil diez (2010).

Mediante memorial presentado por la Licenciada YOLANNY JIMENEZ DE PINZON, con cédula de identidad personal No.9-100-1258, solicita a la Dirección General del Registro Público, que se fije una Marginal de Advertencia, sobre las Fincas No. 14529, inscrita al Rollo 6913, Documento 7, Finca No. 17625, inscrita al Rollo 15029, Documento 2, Finca No. 18657, inscrita al Rollo 17104, Documento 7, Finca No. 20836, inscrita al Rollo 22266, Documento 8, Finca No. 20863, inscrita al Rollo 22376, Documento 10, Finca No. 13868, inscrita al Rollo 5218, Documento 6 y Finca No. 21583, inscrita al Rollo 24298, Documento 11, todas de la Sección de Propiedad, Provincia de Veraguas; y sobre la inscripción de los Asientos 119766 del Tomo 2009 del Diario, que se relaciona con el Oficio No. 1180 de 24 de junio de 2009, remitido por el Juzgado Decimoquinto de Circuito de lo Civil del Primer Circuito Judicial de Panamá, en el que se remite copia debidamente autenticado del Auto No. 850 de 22 de junio de 2009, dictado por este tribunal, dentro del proceso de Quiebra promovido por CALX INDUSTRIAL, INC. contra MINAS SANTA ROSA, S.A., Asiento 119785 del Tomo 2009 del Diario, que se relaciona con el Oficio No. 1181 de 24 de junio de 2009, proveniente del Juzgado Decimoquinto de Circuito de lo Civil, del Primer Circuito Judicial de Panamá, en el que se remite copias debidamente autenticadas de los Autos No. 982 de 7 de septiembre de 2004, Auto No. 225 de 4 de mayo de 1999, Auto No. 245 de 21 de mayo de 1999 y Auto No. 223 de 4 de mayo de 1999, dictados dentro del Proceso Ordinario propuesto por BROWN & ROOT, INC, en contra de MINAS SANTA ROSA, S.A., proveniente del Juzgado Segundo de Circuito de Veraguas, Ramo Civil y Asiento 97287 del Tomo 2009 del Diario, que se relaciona con la Escritura Pública No. 8748 de 22 de mayo de 2009, por la cual la Sociedad MINAS SNTA ROSA, S.A., vende fincas de su propiedad a la sociedad DESARROLLO GATUN, S.A. y esta última celebra con GLOBAL BANK CORPORATION contrato de préstamo garantizado con Primera hipoteca y anticresis de bien inmueble y Fianza Solidaria; Que del nuevo estudio a las constancias registrales, se ha podido determinar que estos Asientos antes mencionados, desde el 30 de junio del 2009 y desde el 2 de julio de 2009, se inscribieron por error.

El error consiste, que en las fincas descritas en el párrafo primero anterior y sobre la inscripción del Asiento 69147 del Tomo 2006 del Diario, existía inscrita Nota Marginal de Advertencia, fechada ocho (8) de enero de dos mil ocho(2008), toda vez que al momento de la inscripción de este asiento, existían observaciones que impedían su inscripción y que no fueron evidenciadas por el calificador al momento de su inscripción, las cuales eran: a) No se presentó el Oficio remisorio por parte del Juzgado de Trabajo de la Séptima Sección de Trabajo de Veraguas, que ordenara al registrador efectuar las correspondientes anotaciones; b) En el Auto No. 51 de 6 de julio de 2000, ingresado baio Asiento 69147 del Tomo 2006, no se determina la ubicación de las fincas objeto del Embargo; c) En el rollo 22376, Documento 10, aparece inscrita la Finca No. 20863 y no la Finca 20863; d) Mediante Asiento 139159 del Tomo 2000 del Diario, ingresa el Auto No. 2769 de 14 de diciembre de 2000, remitido por Oficio No. 3924 de 15 de diciembre de 2000, del Juzgado Decimoquinto del Circuito de lo Civil del Primer Circuito Judicial de Panamá, por el cual consta inscrito Proceso de Quiebra instaurado por CALX INDUSTRIAL INC. en contra de MINAS SANTA ROSA, S.A., inscrito a la Ficha 145112, Documento 187871, desde el 3 de enero de 2001 y mediante Asiento 102434 del Tomo 2001, del mismo juzgado, que contiene reitero por insistencia judicial del contenido del Oficio 3924 de 15 de diciembre de 2002, por lo cual se procede a embargar todas las fincas citadas en el párrafo primero, incluyendo la Finca No. 993, inscrita al Rollo 28482 y la Finca No. 16170, inscrita al Rollo 11753, Documento 9, ambas de la Sección de Propiedad, Provincia de Veraguas.

Que la nota marginal de advertencia antes descrita, fue levantada mediante nota de levantamiento, de fecha veintinueve (29) de junio de 2009, sustentada en el hecho de que con la presentación de los Asientos 119766 del Tomo 2009 del Diario, contentivo del Oficio No. 1180 de 24 de junio de 2009, por el cual se remite el Auto No. 850 de 22 de junio de 2009, el Juzgado Decimoquinto del Circuito de lo Civil del Primer Circuito Judicial de Panamá, ordena levantar el embargo decretado por Auto No. 2769 de 14 de diciembre de 2000; así mismo se observa que dentro de este Asiento consta certificación de la Directora Regional de Trabajo y Desarrollo Laboral de la Provincia de Veraguas, donde se certifica el archivo del expediente que contiene el aseguramiento de bienes convertido en secuestro que tramitó en el Ministerio de Trabajo, también se observa el listado de asistencia de los trabajadores que se presentaron al Juzgado de Trabajo, a retirar el abono del pago que le correspondía; De igual modo consta ingresado el Asiento 119766 del Tomo 2009 del Diario, contentivo del Oficio No. 1181 de 24 de junio de 2009, remitido por el juzgado Decimoquinto del Circuito de lo Civil del Primer Circuito Judicial de Panamá, el cual remite copias autenticadas de los Auto No. 982 de 7 de septiembre de 2004, No. 225de 4 de mayo de 1999, no. 245 de 21 de mayo de 1999 y No. 223 de 4 de mayo de 1999, dictado dentro del Proceso Ordinario propuesto por BROWN & ROOT, INC., en contra de MINAS SANTA ROSA, S.A., acumulado al Proceso de Quiebra promovido por CALX INDUSTRIAL, INC, en contra de MINAS SANTA ROSA, S.A. proveniente del Juzgado Segundo de Circuito de Veraguas, Ramo Civil, los cuales se ordeno remitir a nuestra institución dentro de la parte resolutiva del Auto No. 850 de 22 de junio de 2009.

![](_page_39_Picture_10.jpeg)

![](_page_39_Picture_11.jpeg)

![](_page_40_Picture_0.jpeg)

#### Gaceta Oficial Digital, miércoles 17 de febrero de 2010

Que del estudio realizado a las constancias regístrales de estos asientos antes descritos, se ha podido evidenciar que el Auto No. 850 de 22 de junio de 2009, remitido por Ofício No. 1180 de 24 de junio de 2009, ingresado con el Asiento 119766 del Tomo 2009 del Diario, el juez decimoquinto de Circuito de lo Civil del Primer Circuito Judicial de Panamá, solo ordena levantar el Embargo decretado por Auto No. 2769 de 14 de diciembre de 2000, decretado por ese Juzgado, ingresado mediante Asiento 139159 del Tomo 2000 del Diario, e inscrito desde el tres (3) de enero de 2001; De igual modo se evidencia que con el ingreso del Asiento 119785 del Tomo 2009 del Diario, solo se hace referencia al acumulamiento del Proceso Ordinario Propuesto por BROWN & ROOT, INC, en contra de MINAS SANTA ROSA, S.A. al Proceso de Quiebra promovido por CALX INDUSTRIAL, INC en contra de MINAS SANTA ROSA, S.A. proveniente del Juzgado Decimoquinto del Circuito de lo Civil del Primer Circuito Judicial de Panamá, remitido por Oficio No. 1181 de 24 de junio de 2009.

Que con el ingreso de los Asientos 119766 y 119785 ambos del Tomo 2009 del Diario, no se ha podido evidenciar que los mismos hayan subsanado en su totalidad los defectos señalados que originó la Nota Marginal de Advertencia, y que recayó sobre la inscripción del Asiento 69147 del Tomo 2006 del Diario, en vista de que no se observa en ambos asientos, la orden del levantamiento del Embargo decretado por el Juzgado de Trabajo de la Séptima Sección, de Veraguas, por medio del Auto No. 02 de 16 de enero de 2001, del mismo modo no se aprecia Auto de corrección a los defectos señalados de este asiento, por tanto, estos documentos debieron haber sido calificados defectuosos por parte del calificador, por no reunir los requisitos registrales para poder ser inscritos debido a que sobre las fincas existía una Nota Marginal de Advertencia la cual no había sido subsanada en su totalidad.

En virtud de lo anterior, se desprende el hecho, de que procede la NOTA MARGINAL DE ADVERTENCIA, toda vez que, se ha determinado que existe un error de los que el Registrador no puede rectificar por si mismo.

#### Por tal motivo.

Se ordena poner una Nota Marginal de Advertencia, sobre los Asientos 119766 del Tomo 2009 del Diario, contentivo de Oficio No. 1180 de 24 de junio de 2009, por el cual se remite el Auto N°850 de 22 de junio de 2009, por la cual el Juzgado Decimoquinto del Circuito de lo Civil del Primer Circuito Judicial de Panamá ordena Levantar el Embargo decretado mediante Auto N°2769 de 14 de diciembre de 2000; Asiento 119785 del Tomo 2009 del diario, contentivo del Oficio Nº1181 de 24 de junio de 2009 emitido por el Juzgado Decimoquinto del Circuito de lo Civil del Primer Circuito Judicial de panamá, el cual remite copias autenticadas de los Autos N°982 de 7 de septiembre de 2004, Auto N°225 de 4 de mayo de 1999, Auto N°245 de 21 de mayo de 12 de 1999 y Auto N°223 de 4 de mayo de 1999 dictados dentro del Proceso Ordinario propuesto por BROWN & ROOT, INC. en contra de MINAS SANTA ROSA, S.A., acumulado al proceso de Quiebra promovido por CALX INDUSTRIAL, INC. en contra de MINAS SANTA ROSA, S.A., proveniente del Juzgado Segundo del Circuito de Veraguas, Ramo Civil de los cuales se ordenan remitir a esta institución dentro de la parte Resolutiva del Auto N°850 de 22 de junio de 2009; sobre el Asiento 97287 del Tomo 2009, del Diario que se relaciona con la Escritura Pública N°8748 de 22 de mayo de 2009, de la Notaría Segunda del Circuito de la Provincia de Panamá, por la cual la sociedad MINAS SANTA ROSA, S.A., vende fincas de su propiedad a la sociedad DESARROLLO GATUN, S.A. y esta última celebra con GLOBAL BANK CORPORATION contrato de préstamo garantizado con primera hipoteca y anticresis de Bien Inmueble y fianza solidaria y sobre las Fincas N°14529, inscrita al Rollo 6913, Documento 7; Finca Nº17625, inscrita al Rollo 15029, Documento 2; Finca Nº18657, inscrita al Rollo 17104, documento 7, Finca N°20836, inscrita al Rollo 22266, Documento 8; Finca N°20863, inscrita al Rollo 22376, Documento 10; Finca Nº13868, inscrita al Rollo 5218, Documento 6, y Finca Nº21583, inscrita al Rollo 24298, Documento 11, todas de la Sección de Propiedad, Provincia de Veraguas., con fundamento en el artículo 1790 del Código Civil.

Esta Nota Marginal no anula la inscripción; pero restringe los derechos del dueño de tal manera, que mientras no se cancele o se practique, en su caso, la rectificación, no podrá hacerse operación alguna posterior, relativa al asiento de que se trata. Si por error se inscribiere alguna operación posterior será nula.

#### **CUMPLASE Y PUBLIQUESE.**

#### MGTER. LUIS A. BARRIA M.

**DIRECTOR GENERAL** 

#### **Yamileth Muñoz**

Secretaria de Asesoría Legal/rt

![](_page_40_Picture_14.jpeg)

**AVISOS** 

![](_page_40_Picture_16.jpeg)

#### Gaceta Oficial Digital, miércoles 17 de febrero de 2010

 $42$ 

AVISO. Para darle cumplimiento a lo dispuesto en el Artículo 777, del Código de Comercio, yo, RUBÉN ANTONIO SOTO BALBUENA, con cédula No. 8-722-965, por este medio hago constar que he traspasado el establecimiento comercial denominado REFRIGERACIÓN SOTO, amparado por el aviso de operación No. 8-722-965-2007-100828. ubicado en vía Fernández de Córdoba final, casa 4389, Monte Oscuro, corregimiento de Río Abajo, distrito de Panamá, a favor de la sociedad anónima denominada REFRIGERACIÓN SOTO, S.A., con RUC No. 1717090-1-689545, cuyo presidente y representante legal lo es el suscrito, a partir del mes de marzo de 2010. Panamá, 05 de febrero de 2010. L. 201-331727. Segunda publicación.

AVISO. Panamá, 22 de julio de 2009. A quien concierna, la sociedad MIL Y UNA NOCHES S.A., con R.U.C. 483417-1-448579 DV 84 comunico que he traspasado a la sociedad NABUDA S.A. con R.U.C. 15733488-1-661214 DV 18, el establecimiento comercial denominado RESTAURANTE BEIRUT, ubicado en el distrito de Panamá, provincia de Panamá, con aviso de operación No. 483417-1-448579-2007-275222 del 17 de marzo de 2004 ampliada el 6 de abril de 2005, el cual se dedica a la venta de comidas preparadas al estilo libanés e internacional, refrescos, sodas, postres y expendio de bebidas alcohólicas al detal en recipientes abiertos para el consumo. Lo anterior se comunica para cumplir con el Artículo 777 del Código de Comercio. Atentamente, Zaki Naftali Dayan. Representante Legal. MIL Y UNA NOCHES S.A. L. 201-323005. Primera publicación.

AVISO DE DISOLUCIÓN. Por medio de la Escritura Pública No. 2,356 de 28 de enero de 2010, de la Notaría Primera del Circuito de Panamá, registrada el 15 de junio de 2005, a la Ficha 493347, Documento 796097, de la Sección de (Mercantil) del Registro Público de Panamá, ha sido disuelta la sociedad ARTEK GROUP S.A. . L. 201-331693. Única publicación.

AVISO DE DISOLUCIÓN. Por medio de la Escritura Pública No. 2,420 de 29 de enero de 2010, de la Notaría Primera del Circuito de Panamá, registrada el 3 de febrero de 2010, a la Ficha 567502, Documento 1721646, de la Sección de Mercantil del Registro Público de Panamá, ha sido disuelta la sociedad BUCKLAND CAPITAL INC. L. 201-331692. Única publicación.

AVISO DE DISOLUCIÓN. Por medio de la Escritura Pública No. 2,418 de 29 de enero de 2010, de la Notaría Primera del Circuito de Panamá, registrada el 3 de febrero de 2010, a la Ficha 289816, Documento 1721601, de la Sección de Mercantil del Registro Público de Panamá, ha sido disuelta la sociedad HEWARD CORPORATION . L. 201-331762. Unica publicación.

AVISO DE DISOLUCIÓN. Por medio de la Escritura Pública No. 1,450 de 19 de enero de 2010, de la Notaría Primera del Circuito de Panamá, registrada el 4 de febrero de 2010, a la Ficha 460202, Documento 1722379, de la Sección de (Mercantil) del Registro Público de Panamá, ha sido disuelta la sociedad ASHADO HOLDINGS INC. . L. 201-331763. Única publicación.

Señores: Yo, LUIS ANSELMO POBLETE JUSTINIANI, con cédula de identidad personal No. 8-716-2438, solicito se realice a partir de la fecha, el traspaso del nombre comercial del establecimiento denominado PARRILLADA TIC TAC, del cual soy el actual representante legal, al señor MARCOS CABALLERO ALAÍN, con cédula de identidad personal No. 9-167-372, con residencia en La Herradura, Villa del Carmen, Calle Primera, casa B-20, corregimiento de Guadalupe, distrito de Panamá, celular No. 60379188. L. 201-331882. Única publicación.

![](_page_41_Picture_11.jpeg)

REPÚBLICA DE PANAMÁ MINISTERIO DE DESARROLLO AGROPECUARIO. REGIÓN No. 6, BUENA VISTA, COLÓN DEPARTAMENTO DE REFORMA AGRARIA. EDICTO No. 3-112-09, El Suscrito Funcionario Sustanciador de la Dirección Nacional de Reforma Agraria, en la provincia de Colón al público, HACE CONSTAR: Que el señor (a) PASTOR MENDOZA, con cédula de identidad personal No. 2-124-708, vecino (a) de Las Cruces, corregimiento de La Encantada, distrito de Chagres, provincia de Colón, ha solicitado a la Dirección Nacional de Reforma Agraria, mediante

![](_page_41_Picture_13.jpeg)

![](_page_41_Picture_14.jpeg)

#### Gaceta Oficial Digital, miércoles 17 de febrero de 2010

solicitud de adjudicación No. 3-110-00 de 16 de marzo de 2000, según plano aprobado No. 302-04-4128 del 14 de septiembre de 2001, la adjudicación a título oneroso de una parcela de terreno nacional, con una superficie de 44 Has. + 1262.11 Mts2. El terreno está ubicado en la localidad de Las Cruces, corregimiento de La Encantada, distrito de Chagres, provincia de Colón comprendido dentro de los siguientes linderos. Globo A 21 Has. + 3804.49 Mts. Norte: Camino de tierra de 15.00 Mts. Sur: Camino de tierra de 15.00 Mts. Este: Pedro Martínez Núñez, Darío Martínez. Oeste: Leandro Velásquez Zurita. Globo B 22 Has. + 7457.62 Mts. Norte: Camino de 15.00 Mts. Sur: José Sabas Castillo Florez, María Alcides Martínez de Flores. Este: María Alcides Martínez de Flores, camino de 15.00 Mts. Oeste: Camino de 15.00 Mts., José Sabas Castillo Florez. Para los efectos legales se fija este Edicto en lugar visible de este Despacho, en la Alcaldía de Chagres o en la corregiduría de La Encantada, copia del mismo se entregará al interesado para que lo haga publicar en los órganos de publicidad correspondientes, tal como lo ordena el artículo 108 del Código Agrario. Este Edicto tendrá una vigencia de quince (15) días a partir de la última publicación. Dado en Buena Vista, a los 29 días del mes de mayo de 2009. (fdo.) LICDO. JUAN ÁLVAREZ. Funcionario Sustanciador Encargado. (fdo.) DANELYS R. DE RAMÍREZ. Secretaria Ad-Hoc. L.201-331789.

REPÚBLICA DE PANAMÁ MINISTERIO DE DESARROLLO AGROPECUARIO. REGIÓN No. 6, BUENA VISTA COLÓN DEPARTAMENTO DE REFORMA AGRARIA EDICTO No. 3-219-09. El Suscrito Funcionario Sustanciador de la Dirección Nacional de Reforma Agraria, en la provincia de Colón al público. HACE CONSTAR: Que el señor (a) ESTEBAN BONILLA BONILLA, con cédula de identidad personal No. 9-176-770, vecino (a) de Villa Catalina, corregimiento Puerto Pilón, distrito de Colón, provincia de Colón, ha solicitado a la Dirección Nacional de Reforma Agraria, mediante solicitud de adjudicación No. 3-251-03 de 30 de junio de 2003, según plano aprobado No. 301-10-4822, de 1 de junio de 2004, la adjudicación a título oneroso de una parcela de terreno patrimonial adjudicable, con una superficie de 0 Has. + 0193.61 Mts.2, que forma parte de la finca No. 6551, Tomo No. 1107 R.A., Folio No. 458, propiedad del Ministerio de Desarrollo Agropecuario. El terreno está ubicado en la localidad de Villa Catalina. corregimiento de Puerto Pilón, distrito de Colón, provincia de Colón, comprendido dentro de los siguientes linderos: Norte: Gabriela Ayala. Sur: Alba de Araúz. Este: Calle de 4.00 metros. Oeste: Alba de Araúz. Para los efectos legales se fija este Edicto en lugar visible de este Despacho, en la Alcaldía de Colón, en la corregiduría de Puerto Pilón y copia del mismo se le entregará al interesado para que lo haga publicar en los órganos de publicidad correspondientes, tal como lo ordena el artículo 108 del Código Agrario. Este Edicto tendrá una vigencia de quince (15) días a partir de la última publicación. Dado en Buena Vista, a los 3 días del mes de agosto de 2009. (fdo.) LICDO. JUAN ÁLVAREZ. Funcionario Sustanciador Encargado. (fdo.) DANELYS R. DE RAMÍREZ. Secretaria Ad-Hoc. L.201-331790.

REPÚBLICA DE PANAMÁ MINISTERIO DE DESARROLLO AGROPECUARIO. REGIÓN No. 6, BUENA VISTA COLÓN DEPARTAMENTO DE REFORMA AGRARIA EDICTO No. 3-234-09. El Suscrito Funcionario Sustanciador de la Dirección Nacional de Reforma Agraria, en la provincia de Colón al público. HACE CONSTAR: Que el señor (a) JOSE ANGEL PIMENTEL PEREZ, con cédula de identidad personal No. 3-72-979, vecino (a) de Coibita, corregimiento de Buena Vista, distrito de Colón, provincia de Colón, ha solicitado a la Dirección Nacional de Reforma Agraria, mediante solicitud de adjudicación No. 3-226-96 de 21 de septiembre de 1996, según plano aprobado No. 300-03-3500 del 8 de agosto de 1997, la adjudicación a título oneroso de una parcela de terreno nacional, con una superficie de 0 Has. + 4248.78 Mts.2. El terreno está ubicado en la localidad de Goibita, corregimiento de Buena Vista, distrito de Colón, provincia de Colón, comprendido dentro de los siguientes linderos: Norte: Servidumbre. Sur: Jacinto Mendoza Abrego. Este: Servidumbre. Oeste: Felipe Camaño Camarena. Para los efectos legales se fija este Edicto en lugar visible de este Despacho, en la Alcaldía de Colón o en la corregiduría de Buena Vista, copia del mismo se entregará al interesado para que lo haga publicar en los órganos de publicidad correspondientes, tal como lo ordena el artículo 108 del Código Agrario. Este Edicto tendrá una vigencia de quince (15) días a partir de la última publicación. Dado en Buena Vista, a los 21 días del mes de septiembre de 2009. (fdo.) LICDO. JUAN ÁLVAREZ. Funcionario Sustanciador Encargado. (fdo.) DANELYS R. DE RAMÍREZ. Secretaria Ad-Hoc. L.201-331791.

REPÚBLICA DE PANAMÁ MINISTERIO DE DESARROLLO AGROPECUARIO DIRECCIÓN NACIONAL DE REFORMA AGRARIA REGIÓN No. 1, CHIRIQUÍ. EDICTO No. 395-09. EL SUSCRITO FUNCIONARIO SUSTANCIADOR DE LA REFORMA AGRARIA DEL MINISTERIO DE DESARROLLO AGROPECUARIO DE CHIRIQUÍ, AL PÚBLICO; HACE SABER: Que el señor (a) JUDITH DEL CARMEN SUIRA DE GONZALEZ, vecino (a) del corregimiento de Rodolfo Aguilar Delgado, distrito de Barú, portador de la cédula de identidad personal No. 4-113-72, ha solicitado a la Dirección de Reforma Agraria, mediante solicitud No.4-1029, la adjudicación a Título Oneroso de dos (2) globos de terrenos adjudicables, con una superficie de: Globo A: 9 Hás. + 7175.84 M2, ubicado en la localidad de Blanco Arriba, corregimiento de Rodolfo Aguilar Delgado, distrito de Barú, provincia de Chiriquí, según plano aprobado No. 402-05-20591, cuyos linderos son los siguientes: Norte: Raúl Antonio Guerra Rovira. Sur: Camino. Este: Camilo Abdiel Rojas Serrano, Calixto Santamaría, Anel Rivera. Oeste: Zera, S.A. R. legal Onofre Della Sera. Y la superficie de: Globo B: 8 Hás. + 9258.30 M2, ubicado en Blanco Arriba, corregimiento de Rodolfo Aguilar Delgado, distrito de Barú, cuyos linderos son los siguientes: Norte: Camino. Sur: Camino, barrancos del río Palo Blanco. Este: Camino. Oeste: Zera, S.A. R. legal Onofre Della Sera, barrancos del río Pablo Blanco. Y la superficie de: Globo C: 0 Hás.

![](_page_42_Picture_8.jpeg)

Ņ

#### Gaceta Oficial Digital, miércoles 17 de febrero de 2010

+ 2481.20 M2, ubicada en Blanco Arriba, corregimiento de Rodolfo Aguilar Delgado, distrito de Barú, cuyos linderos son los siguientes: Norte: Camino. Sur: Barrancos del río Palo Blanco. Este: Barrancos del río Palo Blanco. Oeste: Camino. Para efectos legales se fija el presente Edicto en lugar visible de este Despacho, en la Alcaldía de Barú o en la corregiduría de Rodolfo Aguilar Delgado y copias del mismo se entregarán al interesado para que las haga publicar en los órganos de publicidad correspondientes, tal como lo ordena el artículo 108 del Código Agrario. Este Edicto tendrá una vigencia de quince (15) días a partir de su última publicación. Dado en David, a los 01 días del mes de septiembre de 2009. (fdo.) ING. FULVIO ARAUZ G. Funcionario Sustanciador. (fdo.) ELVIA ELIZONDO. Secretaria Ad-Hoc. L.201-330891.

REPÚBLICA DE PANAMÁ MINISTERIO DE DESARROLLO AGROPECUARIO DIRECCIÓN NACIONAL DE REFORMA AGRARIA REGIÓN No. 1, CHIRIQUÍ. EDICTO No. 011-2010. EL SUSCRITO FUNCIONARIO SUSTANCIADOR DE LA REFORMA AGRARIA DEL MINISTERIO DE DESARROLLO AGROPECUARIO DE CHIRIQUÍ, AL PÚBLICO; HACE SABER: Que el señor (a) ABELARDO SERRANO, vecino (a) del corregimiento de Cerro Punta, distrito de Bugaba, portador de la cédula de identidad personal No. 4-100-1434, ha solicitado a la Dirección de Reforma Agraria, mediante solicitud No.4-0095, la adjudicación a Título Oneroso de una parcela de tierra Baldía Nacional adjudicable, con una superficie de 1 Has. + 0045.79 mts., ubicada en la localidad de Guadalupe, corregimiento de Cerro Punta, distrito de Bugaba, provincia de Chiriquí, plano aprobado No. 405-04-18632, cuyos linderos son los siguientes: Norte: Jaime Cueva Vega, Faustino Fuentes. Sur: Cristobalina Guerra de Pittí. Este: Servidumbre, Ernesto González, Cristobalina Guerra de Pittí. Oeste: Jaime Cueva Vega. Para efectos legales se fija el presente Edicto en lugar visible de este Despacho, en la Alcaldía de Bugaba o en la corregiduría de Cerro Punta y copias del mismo se entregarán al interesado para que las haga publicar en los órganos de publicidad correspondientes, tal como lo ordena el artículo 108 del Código Agrario. Este Edicto tendrá una vigencia de quince (15) días a partir de su última publicación. Dado en David, a los 26 días del mes de enero de 2010. (fdo.) ING. FULVIO ARAUZ G. Funcionario Sustanciador. (fdo.) ELVIA ELIZONDO. Secretaria Ad-Hoc. L.201-331102.

REPÚBLICA DE PANAMÁ MINISTERIO DE DESARROLLO AGROPECUARIO DIRECCIÓN NACIONAL DE REFORMA AGRARIA REGIÓN No. 1, CHIRIQUÍ. EDICTO No. 013-2010. EL SUSCRITO FUNCIONARIO SUSTANCIADOR DE LA REFORMA AGRARIA DEL MINISTERIO DE DESARROLLO AGROPECUARIO DE CHIRIQUÍ, AL PÚBLICO; HACE SABER: Que el señor (a) TEOFILA VIQUEZ Y OTROS, vecino (a) del corregimiento de Aserrío de Gariché, distrito de Bugaba, portador de la cédula de identidad personal No. 4-76-444, ha solicitado a la Dirección de Reforma Agraria, mediante solicitud No.4-0012, la adjudicación a Título Oneroso de una parcela de tierra Baldía Nacional adjudicable, con una superficie de 1 Has. + 7586.60 M2, ubicada en la localidad de San Pedro, corregimiento de Aserrío de Gariché, distrito de Bugaba, provincia de Chiriquí, cuyos linderos son los siguientes: 405-02-22390. Norte: Callejón. Sur: Reyes Batista Saldaña. Este: Cruz Moreno. Oeste: Camino. Para efectos legales se fija el presente Edicto en lugar visible de este Despacho, en la Alcaldía de Bugaba o en la corregiduría de Aserrío de Gariché y copias del mismo se entregarán al interesado para que las haga publicar en los órganos de publicidad correspondientes, tal como lo ordena el artículo 108 del Código Agrario. Este Edicto tendrá una vigencia de quince (15) días a partir de su última publicación. Dado en David, a los 01 días del mes de febrero de 2010. (fdo.) ING. FULVIO ARAUZ G. Funcionario Sustanciador. (fdo.) ELVIA ELIZONDO. Secretaria Ad-Hoc. L.201-331384.

REPÚBLICA DE PANAMÁ MINISTERIO DE DESARROLLO AGROPECUARIO DIRECCIÓN NACIONAL DE REFORMA AGRARIA REGIÓN No. 1, CHIRIQUÍ. EDICTO No. 015-2010, EL SUSCRITO FUNCIONARIO SUSTANCIADOR DE LA REFORMA AGRARIA DEL MINISTERIO DE DESARROLLO AGROPECUARIO DE CHIRIQUÍ, AL PÚBLICO; HACE SABER: Que el señor (a) HORTENSIO GALLARDO RIOS, vecino (a) del corregimiento de Monte Lirio, distrito de Renacimiento, portador de la cédula de identidad personal No. 4-116-1225, ha solicitado a la Dirección de Reforma Agraria, mediante solicitud No.4-0205, la adjudicación a Título Oneroso de una parcela de tierra Baldía Nacional adjudicable, con una superficie de 6 Has. + 1,927.98 M2, ubicada en la localidad de Santa Clara, corregimiento de Monte Lirio, distrito de Renacimiento, provincia de Chiriquí, plano aprobado No. 409-04-13198, cuyos linderos son los siguientes: Norte: Carretera, Iglesia Evangélica Vida Nueva, Elpidio Gallardo Ríos, Brenilda Gallardo, Máximo Gallardo. Sur: Delfín Gallardo, quebrada sin nombre de por medio. Este: Fernando Yanguez, quebrada sin nombre de por medio. Oeste: Carretera, Elpidio Gallardo Ríos. Para efectos legales se fija el presente Edicto en lugar visible de este Despacho, en la Alcaldía de Renacimiento o en la corregiduría de Monte Lirio y copias del mismo se entregarán al interesado para que las haga publicar en los órganos de publicidad correspondientes, tal como lo ordena el artículo 108 del Código Agrario. Este Edicto tendrá una vigencia de quince (15) días a partir de su última publicación. Dado en David, a los 01 días del mes de febrero de 2010. (fdo.) ING. FULVIO ARAUZ G. Funcionario Sustanciador. (fdo.) ELVIA ELIZONDO. Secretaria Ad-Hoc. L.201-331427.

![](_page_43_Picture_7.jpeg)

![](_page_43_Picture_8.jpeg)

45

EDICTO No. 354 DIRECCIÓN DE INGENIERÍA MUNICIPAL DE LA CHORRERA.- SECCIÓN DE CATASTRO ALCALDÍA MUNICIPAL DEL DISTRITO DE LA CHORRERA. EL SUSCRITO ALCALDE DEL DISTRITO DE LA CHORRERA, HACE SABER: QUE EL SEÑOR (A) VIRNA CARVAJAL BETHANCOURT, mujer, panameña, mayor de edad, soltera, residente en Orlando Florida, teléfono No. 244-0840, portadora de la cédula de identidad personal No. 8-497-310, en su propio nombre en representación de su propia persona, ha solicitado a este Despacho que se le adjudique a título de plena propiedad, en concepto de venta de un lote de terreno Municipal Urbano, localizado en el lugar denominado Calle Laura, de la Barriada Potrero Grande, Corregimiento El Coco, donde se llevará a cabo una construcción distingue con el número \_\_, y cuyos linderos y medidas son los siguientes: Norte: Calle Laura con: 19.999 Mts. Sur: Resto de la finca 6028, Tomo 194, Folio 104, propiedad del Municipio de La Chorrera con: 20.00 Mts. Este: Resto de la finca 6028, Tomo 194, Folio 104, propiedad del Municipio de La Chorrera con: 31,691 Mts. Oeste: Calle El Amigo con: 29.60 Mts. Área total del terreno seiscientos once metros cuadrados con veintiséis decímetros cuadrados (611.26 Mts.2). Con base a lo que dispone el Artículo 14 del Acuerdo Municipal No. 11-A del 6 de marzo de 1969, se fija el presente Edicto en un lugar visible al lote de terreno solicitado, por el término de diez (10) días, para que dentro de dicho plazo o término pueda oponerse la (s) que se encuentran afectadas. Entréguesele, sendas copias del presente Edicto al interesado, para su publicación por una sola vez en un periódico de gran circulación y en la Gaceta Oficial. La Chorrera, 20 de abril de dos mil nueve. Alcalde: (fdo.) LICDO. LUIS A. GUERRA M. Jefe de la Sección de Catastro (fdo.) SRTA. IRISCELYS DIAZ G. Es fiel copia de su original. La Chorrera, veinte (20) de abril de dos mil nueve. SRTA. IRISCELYS DIAZ G. Jefe de la Sección de Catastro Municipal. L. 201-331807.

EDICTO No. 388 DIRECCIÓN DE INGENIERÍA MUNICIPAL DE LA CHORRERA.- SECCIÓN DE CATASTRO ALCALDÍA MUNICIPAL DEL DISTRITO DE LA CHORRERA. EL SUSCRITO ALCALDE DEL DISTRITO DE LA CHORRERA, HACE SABER: QUE EL SEÑOR (A) PETRA RIVERA DE CUBILLA, panameña, mayor de edad, casada, con residencia en Residencial Campo Verde, San Miguelito, Manzana No. 6, casa No. 12, teléfono No. 231-5660, portador de la cédula de identidad personal No. 2-66-917, en su propio nombre en representación de su propia persona, ha solicitado a este Despacho que se le adjudique a título de plena propiedad, en concepto de venta de un lote de terreno Municipal Urbano, localizado en el lugar denominado Calle María Elena, de la Barriada La Pesa, Corregimiento Guadalupe, donde se llevará a cabo una construcción distingue con el número \_\_, y cuyos linderos y medidas son los siguientes: Norte: Finca 9535, Folio 472, Tomo 297 propiedad del Municipio de La Chorrera con: 30.00 Mts. Sur: Finca 9535, Folio 472, Tomo 297 propiedad del Municipio de La Chorrera con: 30.00 Mts. Este: Calle María Elena con: 20.00 Mts. Oeste: Finca 9535, Folio 472, Tomo 297 propiedad del Municipio de La Chorrera con: 20.00 Mts. Área total del terreno seiscientos metros cuadrados (600.00 Mts.2). Con base a lo que dispone el Artículo 14 del Acuerdo Municipal No. 11-A del 6 de marzo de 1969, se fija el presente Edicto en un lugar visible al lote de terreno solicitado, por el término de diez (10) días, para que dentro de dicho plazo o término pueda oponerse la (s) que se encuentran afectadas. Entréguesele, sendas copias del presente Edicto al interesado, para su publicación por una sola vez en un periódico de gran circulación y en la Gaceta Oficial. La Chorrera, 30 de diciembre de dos mil nueve. Alcalde: (fdo.) SR. TEMISTOCLES JAVIER HERRERA. Jefe de la Sección de Catastro (fdo.) SRTA. IRISCELYS DIAZ G. Es fiel copia de su original. La Chorrera, treinta (30) de diciembre de dos mil nueve. SRTA. IRISCELYS DIAZ G. Jefa de la Sección de Catastro Municipal. L. 201-331820.

REPÚBLICA DE PANAMÁ MINISTERIO DE DESARROLLO AGROPECUARIO DIRECCIÓN NACIONAL DE REFORMA AGRARIA REGIÓN METROPOLITANA. EDICTO No. 8-AM-016-09. El Suscrito Funcionario Sustanciador de la Dirección Nacional de Reforma Agraria, en la provincia de Panamá al público. HACE CONSTAR: Que el señor (a) FAUSTINO AGUIRRE CALLES, vecino (a) de Guarumal, corregimiento de Chilibre, del distrito de Panamá, provincia de Panamá, portador de la cédula de identidad personal No. 9-204-397, ha solicitado a la Dirección Nacional de Reforma Agraria, mediante solicitud No. AM-177-05 del 07 de septiembre de 2005, según plano aprobado No. 808-15-19886 del 09 de enero de 2009, la adjudicación del título oneroso de una parcela de tierra patrimonial adjudicable, con una superficie total de 0 Has. + 0349.31 m2 que forman parte de la Finca No. 1935, inscrita al Tomo 33, Folio 232, propiedad del Ministerio de Desarrollo Agropecuario. El terreno está ubicado en la localidad de Guarumal. corregimiento de Chilibre, distrito de Panamá, provincia de Panamá, comprendido dentro de los siguientes linderos. Norte: Lucas Daniel Romero Rodríguez. Sur: Vereda de 8.00 metros de ancho. Este: Alcibíades Romero Martínez y Elvia de Vergara. Oeste: Benigna González Rodríguez. Para los efectos legales se fija el presente Edicto en lugar visible de este Despacho, en la Alcaldía del distrito de Panamá, o en la corregiduría de Chilibre y copia del mismo se le entregará al interesado para que lo haga publicar en los órganos de publicidad correspondientes, tal como lo ordena el artículo 108 del Código Agrario. Este Edicto tendrá una vigencia de quince (15) días a partir de la última publicación. Dado en Panamá a los 20 días del mes de enero de 2010. (fdo.) ING. PABLO E. VILLALOBOS D. Funcionario Sustanciador. (fdo.) JUDITH E. CAICEDO S. Secretaria Ad-Hoc. L.201-331900.

REPÚBLICA DE PANAMÁ MINISTERIO DE DESARROLLO AGROPECUARIO DIRECCIÓN NACIONAL DE REFORMA AGRARIA REGIÓN No. 5, PANAMÁ OESTE. EDICTO No. 0286-DRA-2010. El Suscrito Funcionario Sustanciador de la Dirección Nacional de Reforma Agraria, en la provincia de Panamá al público. HACE CONSTAR:

![](_page_44_Picture_9.jpeg)

![](_page_44_Picture_10.jpeg)

#### Gaceta Oficial Digital, miércoles 17 de febrero de 2010

46

Que el señor (a) JAIME ALBERTO CASTRELLÓN MORÁN Y OTROS, vecino (a) de La Cabima, corregimiento Alcalde Díaz, del distrito de Panamá, provincia de Panamá, portador de la cédula de identidad personal No. 8-360-278, ha solicitado a la Dirección Nacional de Reforma Agraria, mediante solicitud No. 8-5-1007-09 del 24 de noviembre de 2009, según plano aprobado No. 804-04-19552, la adjudicación del título oneroso de una parcela de tierra baldía nacional adjudicable, con una superficie total de 0 Has. + 3,005.70 M2. El terreno está ubicado en la localidad de Juan Miguel, corregimiento de Cabuya, distrito de Chame, provincia de Panamá, comprendido dentro de los siguientes linderos. Norte: Ofelina Morán de Castrellón. Sur: Servidumbre de tierra de 7.00 mts. a Qda. Cabuya a Cabuya. Este: Ofelina Morán de Castrellón. Oeste: Luis Vega Castrellón. Para los efectos legales se fija el presente Edicto en lugar visible de este Despacho, en la Alcaldía del distrito de Chame, o en la corregiduría de Cabuya, copia del mismo se le entregará al interesado para que lo haga publicar en los órganos de publicidad correspondientes, tal como lo ordena el artículo 108 del Código Agrario. Este Edicto tendrá una vigencia de quince (15) días a partir de la última publicación. Dado en Capira a los 29 días del mes de enero de 2010. (fdo.) ING. MARIBEL IRIS ARDÍNES. Funcionario Sustanciador. (fdo.) GLORIA A. SÁNCHEZ. Secretaria Ad-Hoc. L.201-3331860.

MINISTERIO DE DESARROLLO AGROPECUARIO DIRECCIÓN NACIONAL DE REFORMA AGRARIA MIDA REGIÓN No. 2, VERAGUAS. EDICTO No. 016-2010. El Suscrito Funcionario Sustanciador de la Reforma Agraria, en la provincia de Veraguas, al público. HACE SABER: Que OSWALD RAMON CHAPMAN ICAZA, vecino (a) de Panamá, corregimiento de Panamá, distrito de Panamá, provincia de Panamá, con cédula No. 8-367-13, ha solicitado a la Reforma Agraria, mediante solicitud No. 9-172, adjudicación a título oneroso de dos parcelas baldías ubicadas en Caña Blanca, corregimiento de El Alto, distrito de Santa Fe, provincia de Veraguas, descrita a continuación. Parcela No. 1, demarcada en el plano No. 909-03-13960, con una superficie de 1 Has. + 0173.60 M2. Norte: Quebrada La Culaca. Sur: Lázaro Rodríguez. Este: Lázaro Rodríguez. Oeste: Quebrada La Culaca. Parcela No. 2, demarcada en el plano No. 909-03-13960, con una superfície de 2 Has. + 2143.51 M2. Norte: Oswald Ramón Chapman. Sur: Agustín Pérez Sánchez. Este: Santiago Pérez. Oeste: Camino de 10.00 mts. de Santa Fe a otras fincas. Para los efectos legales se fija este Edicto en lugar visible de este Despacho y en la Alcaldía de Santa Fe y copia del mismo se le entregará al interesado para que lo haga publicar en los órganos de publicidad correspondientes, tal como lo ordena el artículo 108 del Código Agrario. Este Edicto tendrá una vigencia de quince (15) días hábiles a partir de la última publicación. Dado en Santiago, a los 21 días del mes de enero de 2010. (fdo.) MGTER. ABDIEL ÁBREGO CEDEÑO. Funcionario Sustanciador. (fdo.) SRA. ERIKA B. BATISTA. Secretaria. L.9097462.

REPÚBLICA DE PANAMÁ MINISTERIO DE DESARROLLO AGROPECUARIO, REGIÓN No. 2, VERAGUAS. EDICTO No. 020-2010. EL SUSCRITO FUNCIONARIO SUSTANCIADOR DE LA DIRECCIÓN NACIONAL DE REFORMA AGRARIA EN LA PROVINCIA DE VERAGUAS AL PÚBLICO. HACE SABER: Que el señor (a) CLUB NÁUTICO DE VERAGUAS JORGE RUBEN RODRIGUEZ HIM, vecino (a) de La Esmeralda, corregimiento Canto del Llano, distrito de Santiago, provincia de Veraguas, portador de la cédula No. 8-443-486, ha solicitado a la Dirección Nacional de Reforma Agraria, mediante solicitud No. 9-6396, plano aprobado No. 95-01-5547, adjudicación de un título oneroso, de una parcela de tierras baldías Nacionales adjudicable, con una superficie de 0 Has + 5844.54 M2, ubicadas en El Bongo, corregimiento de Costa Hermosa, distrito de Montijo, província de Veraguas, comprendida dentro de los siguientes linderos. Norte: Terreno nacional (manglar). Sur: Carretera de tosca de 10.00 mts. de ancho. Este: Terreno nacional (manglar), carretera de tosca al río San Pedro. Oeste: Terreno nacional (manglar). Para los efectos legales se fija este Edicto en lugar visible de este Despacho y en la Alcaldía del distrito de Montijo y copia del mismo se entregará al interesado para que las haga publicar en los órganos de publicidad correspondientes, tal como lo ordena el artículo 108 del Código Agrario. Este Edicto tendrá una vigencia de 15 días hábiles a partir de la última publicación. Dado en la ciudad de Santiago, a los 30 días del mes de enero de 2010. (fdo.) MGTER. ABDIEL ÁBREGO CEDEÑO. Funcionario Sustanciador. (fdo.) SRA. ERIKA B. BATISTA Secretaria. L.9098312.

![](_page_45_Picture_7.jpeg)

![](_page_45_Picture_8.jpeg)